# <span id="page-0-0"></span>Package 'DatabaseConnector'

June 28, 2022

Type Package

Title Connecting to Various Database Platforms

Version 5.0.4

Date 2022-06-28

Description An R 'DataBase Interface' ('DBI') compatible interface to various database platforms ('PostgreSQL', 'Oracle', 'Microsoft SQL Server', 'Amazon Redshift', 'Microsoft Parallel Database Warehouse', 'IBM Netezza', 'Apache Im-

pala', 'Google BigQuery', 'Spark', and 'SQLite'). Also includes support for fetching data as 'Andromeda' objects. Uses 'Java Database Connectivity' ('JDBC') to connect to databases (except SQLite).

SystemRequirements Java version 8 or higher (https://www.java.com/)

**Depends**  $R$  ( $>= 2.10$ )

Imports rJava,

SqlRender ( $>= 1.8.3$ ), methods, stringr, readr, rlang, utils,  $DBI$  ( $>= 1.0.0$ ), urltools, bit64

Suggests aws.s3,

R.utils, withr, testthat, DBItest, knitr, rmarkdown, RSQLite, ssh, Andromeda ( $> = 0.6.0$ ), dplyr

License Apache License

### VignetteBuilder knitr

URL <https://ohdsi.github.io/DatabaseConnector/>, [https:](https://github.com/OHDSI/DatabaseConnector) [//github.com/OHDSI/DatabaseConnector](https://github.com/OHDSI/DatabaseConnector)

BugReports <https://github.com/OHDSI/DatabaseConnector/issues> Copyright See file COPYRIGHTS RoxygenNote 7.2.0 Encoding UTF-8

# R topics documented:

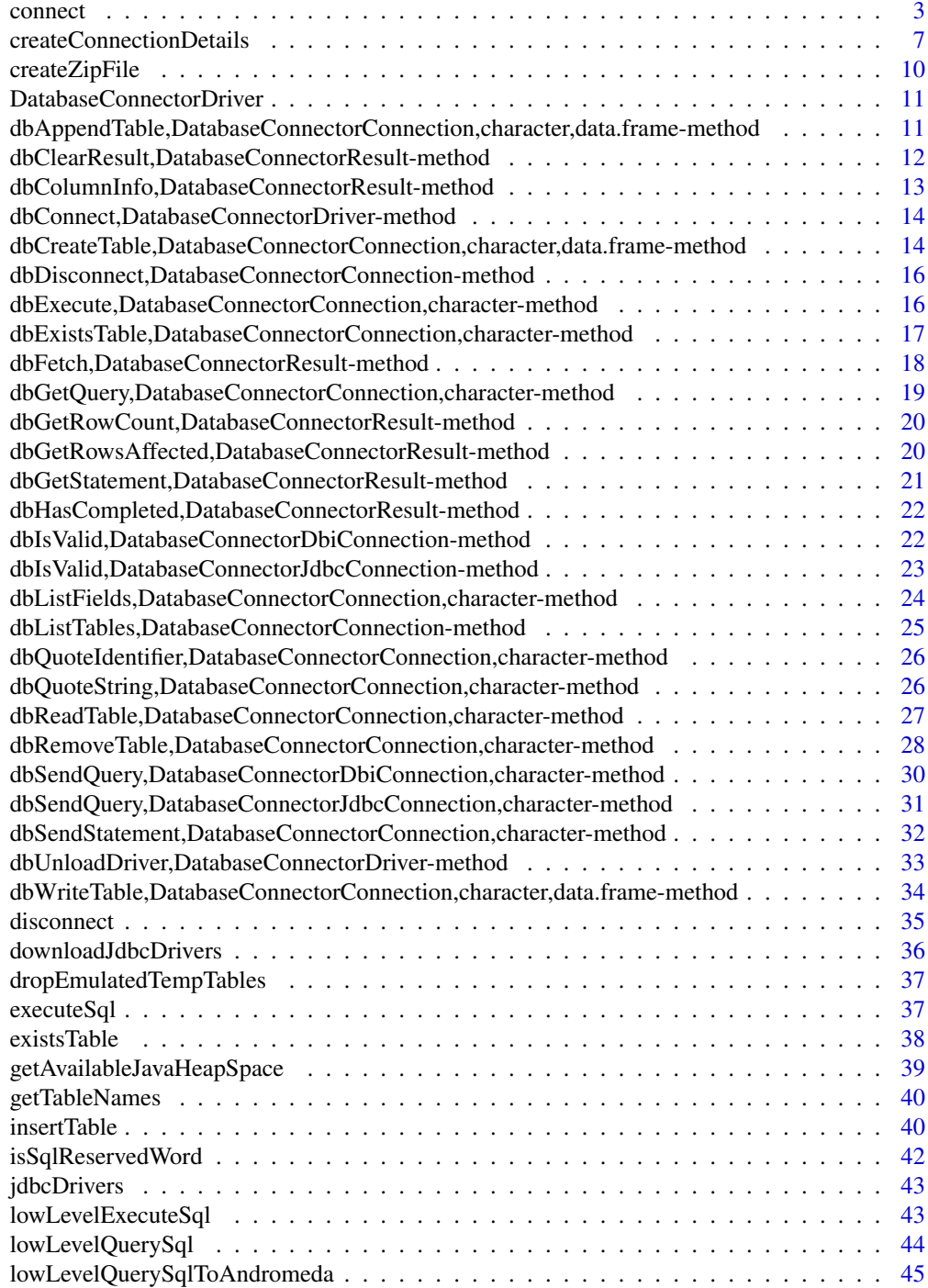

#### <span id="page-2-0"></span>connect 3

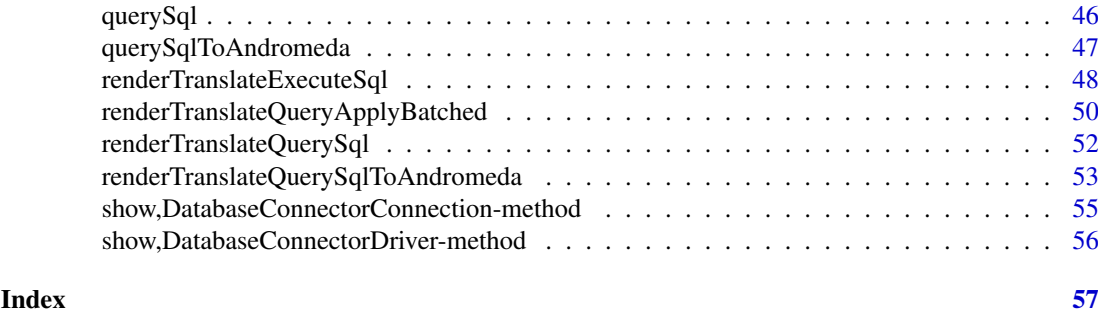

<span id="page-2-1"></span>connect *connect*

### Description

connect creates a connection to a database server .There are four ways to call this function:

- connect(dbms, user, password, server, port, extraSettings, oracleDriver, pathToDriver)
- connect(connectionDetails)
- connect(dbms, connectionString, pathToDriver))
- connect(dbms, connectionString, user, password, pathToDriver)

### Arguments

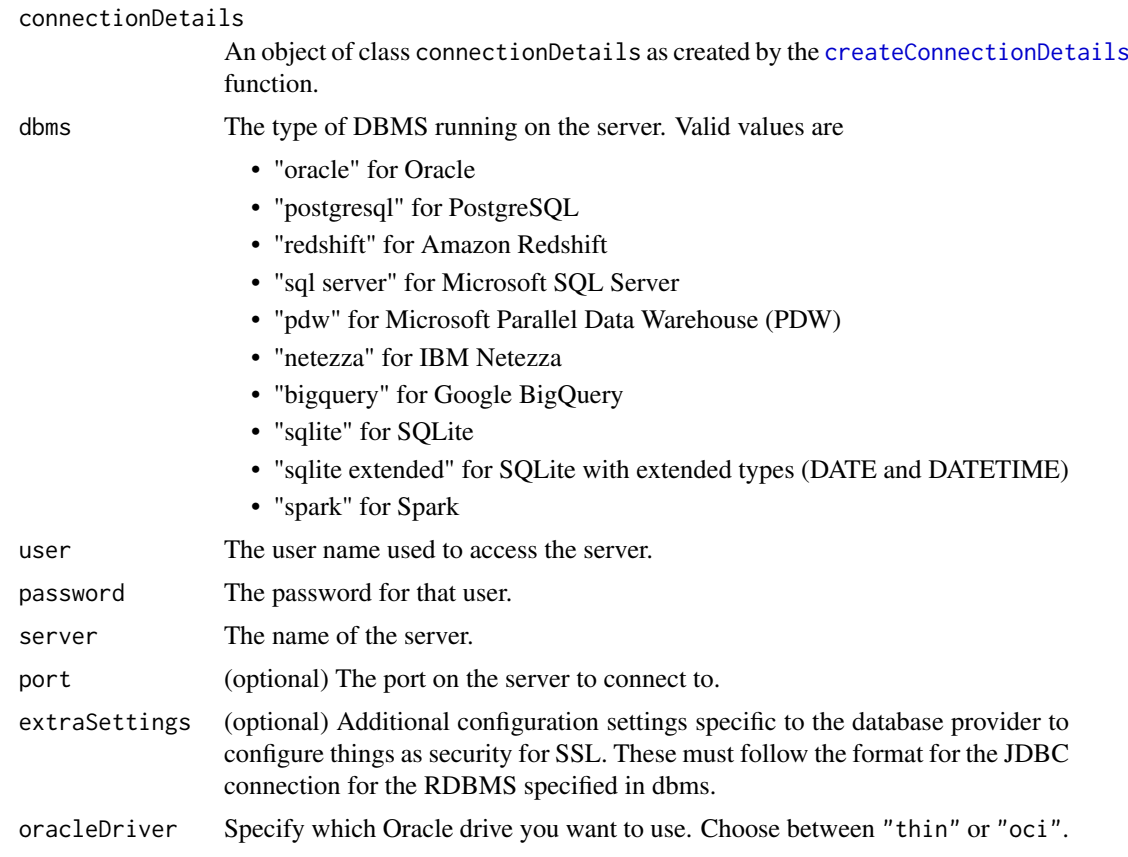

<span id="page-3-0"></span>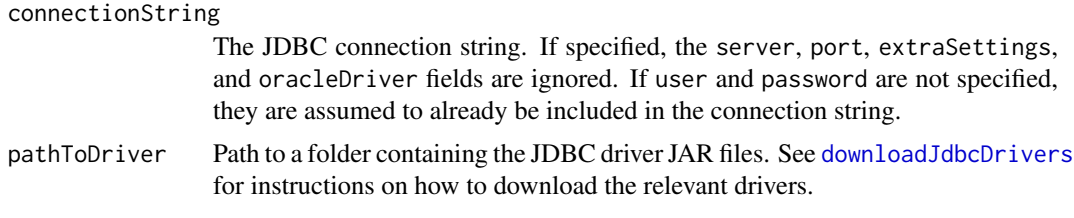

### Details

This function creates a connection to a database.

#### Value

An object that extends DBIConnection in a database-specific manner. This object is used to direct commands to the database engine.

#### DBMS parameter details

Depending on the DBMS, the function arguments have slightly different interpretations: Oracle:

- user. The user name used to access the server
- password. The password for that user
- server. This field contains the SID, or host and servicename, SID, or TNSName: '<sid>', '<host>/<sid>', '<host>/<service name>', or '<tnsname>'
- port. Specifies the port on the server (default  $= 1521$ )
- extraSettings The configuration settings for the connection (i.e. SSL Settings such as "(PROTOCOL=tcps)")
- oracleDriver The driver to be used. Choose between "thin" or "oci".
- pathToDriver The path to the folder containing the Oracle JDBC driver JAR files.

Microsoft SQL Server:

- user. The user used to log in to the server. If the user is not specified, Windows Integrated Security will be used, which requires the SQL Server JDBC drivers to be installed (see details below).
- password. The password used to log on to the server
- server. This field contains the host name of the server
- port. Not used for SQL Server
- extraSettings The configuration settings for the connection (i.e. SSL Settings such as "encrypt=true; trustServerCertificate=false;")
- pathToDriver The path to the folder containing the SQL Server JDBC driver JAR files.

Microsoft PDW:

- user. The user used to log in to the server. If the user is not specified, Windows Integrated Security will be used, which requires the SQL Server JDBC drivers to be installed (see details below).
- password. The password used to log on to the server
- server. This field contains the host name of the server
- port. Not used for SQL Server

#### connect 5

- extraSettings The configuration settings for the connection (i.e. SSL Settings such as "encrypt=true; trustServerCertificate=false;")
- pathToDriver The path to the folder containing the SQL Server JDBC driver JAR files.

PostgreSQL:

- user. The user used to log in to the server
- password. The password used to log on to the server
- server. This field contains the host name of the server and the database holding the relevant schemas: <host>/<database>
- port. Specifies the port on the server (default  $= 5432$ )
- extraSettings The configuration settings for the connection (i.e. SSL Settings such as "ssl=true")
- pathToDriver The path to the folder containing the PostgreSQL JDBC driver JAR files.

Redshift:

- user. The user used to log in to the server
- password. The password used to log on to the server
- server. This field contains the host name of the server and the database holding the relevant schemas: <host>/<database>
- port. Specifies the port on the server (default  $= 5439$ )
- extraSettings The configuration settings for the connection (i.e. SSL Settings such as "ssl=true&sslfactory=com.amazon.redshift.ssl.NonValidatingFactory")
- pathToDriver The path to the folder containing the RedShift JDBC driver JAR files.

Netezza:

- user. The user used to log in to the server
- password. The password used to log on to the server
- server. This field contains the host name of the server and the database holding the relevant schemas: <host>/<database>
- port. Specifies the port on the server (default  $= 5480$ )
- extraSettings The configuration settings for the connection (i.e. SSL Settings such as "ssl=true")
- pathToDriver The path to the folder containing the Netezza JDBC driver JAR file (nzjdbc.jar).

Impala:

- user. The user name used to access the server
- password. The password for that user
- server. The host name of the server
- port. Specifies the port on the server (default  $= 21050$ )
- extraSettings The configuration settings for the connection (i.e. SSL Settings such as "SS-LKeyStorePwd=\*\*\*\*\*")
- pathToDriver The path to the folder containing the Impala JDBC driver JAR files.

SQLite:

• server. The path to the SQLIte file.

6 connect that the connect of the connect of the connect of the connect of the connect of the connect of the connect of the connect of the connect of the connect of the connect of the connect of the connect of the connect

### Spark:

- connectionString. The connection string (e.g. starting with 'jdbc:spark://my-org.dev.cloud.databricks.com...').
- user. The user name used to access the server.
- password. The password for that user.

### Windows authentication for SQL Server

To be able to use Windows authentication for SQL Server (and PDW), you have to install the JDBC driver. Download the version 9.2.0 .zip from [Microsoft](https://docs.microsoft.com/en-us/sql/connect/jdbc/release-notes-for-the-jdbc-driver?view=sql-server-ver15#92-releases) and extract its contents to a folder. In the extracted folder you will find the file sqljdbc\_9.2/enu/auth/x64/mssql-jdbc\_auth-9.2.0.x64.dll (64-bits) or ssqljdbc\_9.2/enu/auth/x86/mssql-jdbc\_auth-9.2.0.x86.dll (32-bits), which needs to be moved to location on the system path, for example to c:/windows/system32. If you not have write access to any folder in the system path, you can also specify the path to the folder containing the dll by setting the environmental variable PATH\_TO\_AUTH\_DLL, so for example Sys. setenv("PATH\_TO\_AUTH\_DLL" = "c:/temp") Note that the environmental variable needs to be set before calling connect for the first time.

#### Examples

```
## Not run:
conn <- connect(
  dbms = "postgresql",
  server = "localhost/postgres",
  user = "root".
 password = "xxx")
dbGetQuery(conn, "SELECT COUNT(*) FROM person")
disconnect(conn)
conn <- connect(dbms = "sql server", server = "RNDUSRDHIT06.jnj.com")
dbGetQuery(conn, "SELECT COUNT(*) FROM concept")
disconnect(conn)
conn <- connect(
  dbms = "oracle",
  server = "127.0.0.1/xe",
  user = "system",
  password = "xxx",
  pathToDriver = "c:/temp"
)
dbGetQuery(conn, "SELECT COUNT(*) FROM test_table")
disconnect(conn)
conn <- connect(
  dbms = "postgresql",
  connectionString = "jdbc:postgresql://127.0.0.1:5432/cmd_database"
)
dbGetQuery(conn, "SELECT COUNT(*) FROM person")
disconnect(conn)
## End(Not run)
```
<span id="page-6-1"></span><span id="page-6-0"></span>createConnectionDetails

*createConnectionDetails*

### Description

createConnectionDetails creates a list containing all details needed to connect to a database. There are three ways to call this function:

- createConnectionDetails(dbms, user, password, server, port, extraSettings, oracleDriver, pathToDriver)
- createConnectionDetails(dbms, connectionString, pathToDriver)
- createConnectionDetails(dbms, connectionString, user, password, pathToDriver)

#### Arguments

dbms The type of DBMS running on the server. Valid values are • "oracle" for Oracle • "postgresql" for PostgreSQL • "redshift" for Amazon Redshift • "sql server" for Microsoft SQL Server • "pdw" for Microsoft Parallel Data Warehouse (PDW) • "netezza" for IBM Netezza • "bigquery" for Google BigQuery • "sqlite" for SQLite • "sqlite extended" for SQLite with extended types (DATE and DATETIME) • "spark" for Spark user The user name used to access the server. password The password for that user. server The name of the server. port (optional) The port on the server to connect to. extraSettings (optional) Additional configuration settings specific to the database provider to configure things as security for SSL. These must follow the format for the JDBC connection for the RDBMS specified in dbms. oracleDriver Specify which Oracle drive you want to use. Choose between "thin" or "oci". connectionString The JDBC connection string. If specified, the server, port, extraSettings, and oracleDriver fields are ignored. If user and password are not specified, they are assumed to already be included in the connection string. pathToDriver Path to a folder containing the JDBC driver JAR files. See [downloadJdbcDrivers](#page-35-1) for instructions on how to download the relevant drivers.

### Details

This function creates a list containing all details needed to connect to a database. The list can then be used in the [connect](#page-2-1) function.

#### Value

A list with all the details needed to connect to a database.

### DBMS parameter details

Depending on the DBMS, the function arguments have slightly different interpretations: Oracle:

- user. The user name used to access the server
- password. The password for that user
- server. This field contains the SID, or host and servicename, SID, or TNSName: '<sid>', '<host>/<sid>', '<host>/<service name>', or '<tnsname>'
- port. Specifies the port on the server (default  $= 1521$ )
- extraSettings The configuration settings for the connection (i.e. SSL Settings such as "(PROTOCOL=tcps)")
- oracleDriver The driver to be used. Choose between "thin" or "oci".
- pathToDriver The path to the folder containing the Oracle JDBC driver JAR files.

Microsoft SQL Server:

- user. The user used to log in to the server. If the user is not specified, Windows Integrated Security will be used, which requires the SQL Server JDBC drivers to be installed (see details below).
- password. The password used to log on to the server
- server. This field contains the host name of the server
- port. Not used for SQL Server
- extraSettings The configuration settings for the connection (i.e. SSL Settings such as "encrypt=true; trustServerCertificate=false;")
- pathToDriver The path to the folder containing the SQL Server JDBC driver JAR files.

#### Microsoft PDW:

- user. The user used to log in to the server. If the user is not specified, Windows Integrated Security will be used, which requires the SQL Server JDBC drivers to be installed (see details below).
- password. The password used to log on to the server
- server. This field contains the host name of the server
- port. Not used for SQL Server
- extraSettings The configuration settings for the connection (i.e. SSL Settings such as "encrypt=true; trustServerCertificate=false;")
- pathToDriver The path to the folder containing the SQL Server JDBC driver JAR files.

PostgreSQL:

- user. The user used to log in to the server
- password. The password used to log on to the server
- server. This field contains the host name of the server and the database holding the relevant schemas: <host>/<database>
- port. Specifies the port on the server (default  $= 5432$ )
- extraSettings The configuration settings for the connection (i.e. SSL Settings such as "ssl=true")
- pathToDriver The path to the folder containing the PostgreSQL JDBC driver JAR files.

### Redshift:

- user. The user used to log in to the server
- password. The password used to log on to the server
- server. This field contains the host name of the server and the database holding the relevant schemas: <host>/<database>
- port. Specifies the port on the server (default  $= 5439$ )
- extraSettings The configuration settings for the connection (i.e. SSL Settings such as "ssl=true&sslfactory=com.amazon.redshift.ssl.NonValidatingFactory")
- pathToDriver The path to the folder containing the RedShift JDBC driver JAR files.

#### Netezza:

- user. The user used to log in to the server
- password. The password used to log on to the server
- server. This field contains the host name of the server and the database holding the relevant schemas: <host>/<database>
- port. Specifies the port on the server (default  $= 5480$ )
- extraSettings The configuration settings for the connection (i.e. SSL Settings such as "ssl=true")
- pathToDriver The path to the folder containing the Netezza JDBC driver JAR file (nzjdbc.jar).

### Impala:

- user. The user name used to access the server
- password. The password for that user
- server. The host name of the server
- port. Specifies the port on the server (default  $= 21050$ )
- extraSettings The configuration settings for the connection (i.e. SSL Settings such as "SS-LKeyStorePwd=\*\*\*\*\*")
- pathToDriver The path to the folder containing the Impala JDBC driver JAR files.

#### SQLite:

• server. The path to the SQLIte file.

#### Spark:

- connectionString. The connection string (e.g. starting with 'jdbc:spark://my-org.dev.cloud.databricks.com...').
- user. The user name used to access the server.
- password. The password for that user.

#### Windows authentication for SQL Server

To be able to use Windows authentication for SQL Server (and PDW), you have to install the JDBC driver. Download the version 9.2.0 .zip from [Microsoft](https://docs.microsoft.com/en-us/sql/connect/jdbc/release-notes-for-the-jdbc-driver?view=sql-server-ver15#92-releases) and extract its contents to a folder. In the extracted folder you will find the file sqljdbc\_9.2/enu/auth/x64/mssql-jdbc\_auth-9.2.0.x64.dll (64-bits) or ssqljdbc\_9.2/enu/auth/x86/mssql-jdbc\_auth-9.2.0.x86.dll (32-bits), which needs to be moved to location on the system path, for example to c:/windows/system32. If you not have write access to any folder in the system path, you can also specify the path to the folder containing the dll by setting the environmental variable PATH\_TO\_AUTH\_DLL, so for example Sys. setenv("PATH\_TO\_AUTH\_DLL" = "c:/temp") Note that the environmental variable needs to be set before calling connect for the first time.

### Examples

```
## Not run:
connectionDetails <- createConnectionDetails(
  dbms = "postgresql",
  server = "localhost/postgres",
  user = "root",
 password = "blah"
)
conn <- connect(connectionDetails)
dbGetQuery(conn, "SELECT COUNT(*) FROM person")
disconnect(conn)
```
## End(Not run)

createZipFile *Compress files and/or folders into a single zip file*

#### **Description**

Compress files and/or folders into a single zip file

#### Usage

```
createZipFile(zipFile, files, rootFolder = getwd(), compressionLevel = 9)
```
#### Arguments

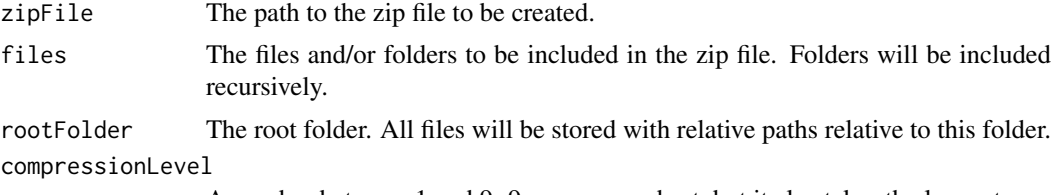

A number between 1 and 9. 9 compresses best, but it also takes the longest.

#### Details

Uses Java's compression library to create a zip file. It is similar to utils: : zip, except that it does not require an external zip tool to be available on the system path.

<span id="page-9-0"></span>

<span id="page-10-0"></span>DatabaseConnectorDriver

*Create a DatabaseConnectorDriver object*

#### Description

Create a DatabaseConnectorDriver object

#### Usage

DatabaseConnectorDriver()

dbAppendTable,DatabaseConnectorConnection,character,data.frame-method *Insert rows into a table*

### Description

The dbAppendTable() method assumes that the table has been created beforehand, e.g. with [dbCreateTable\(\)](#page-0-0). The default implementation calls [sqlAppendTableTemplate\(\)](#page-0-0) and then [dbExecute\(\)](#page-0-0) with the param argument. Backends compliant to ANSI SQL 99 which use ? as a placeholder for prepared queries don't need to override it. Backends with a different SQL syntax which use ? as a placeholder for prepared queries can override [sqlAppendTable\(\)](#page-0-0). Other backends (with different placeholders or with entirely different ways to create tables) need to override the dbAppendTable() method.

#### Usage

```
## S4 method for signature 'DatabaseConnectorConnection,character,data.frame'
dbAppendTable(
  conn,
  name,
  value,
  temporary = FALSE,
  oracleTempSchema = NULL,
  tempEmulationSchema = getOption("sqlRenderTempEmulationSchema"),
  ...,
  row.names = NULL
\lambda
```
#### Arguments

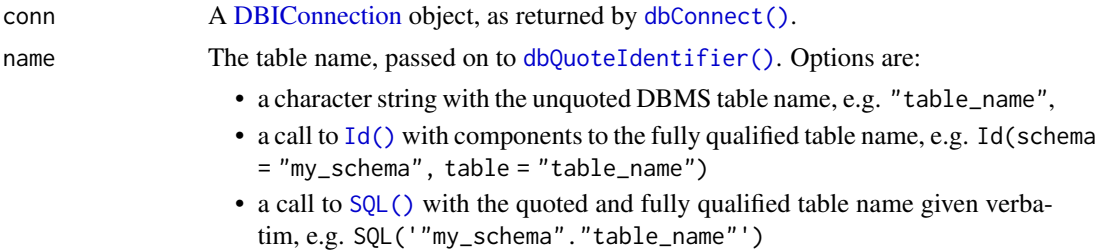

<span id="page-11-0"></span>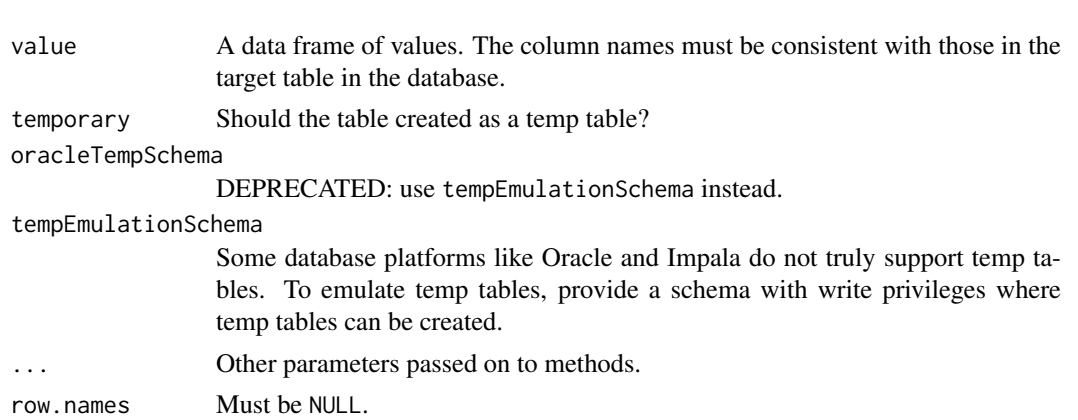

### Details

The row.names argument is not supported by this method. Process the values with [sqlRownamesToColumn\(\)](#page-0-0) before calling this method.

### Value

dbAppendTable() returns a scalar numeric.

### See Also

Other DBIConnection generics: [DBIConnection-class](#page-0-0), [dbCreateTable\(](#page-0-0)), [dbDataType\(](#page-0-0)), [dbDisconnect\(](#page-0-0)), [dbExecute\(](#page-0-0)), [dbExistsTable\(](#page-0-0)), [dbGetException\(](#page-0-0)), [dbGetInfo\(](#page-0-0)), [dbGetQuery\(](#page-0-0)), [dbIsReadOnly\(](#page-0-0)), [dbIsValid\(](#page-0-0)), [dbListFields\(](#page-0-0)), [dbListObjects\(](#page-0-0)), [dbListResults\(](#page-0-0)), [dbListTables\(](#page-0-0)), [dbReadTable\(](#page-0-0)), [dbRemoveTable\(](#page-0-0)), [dbSendQuery\(](#page-0-0)), [dbSendStatement\(](#page-0-0)), [dbWriteTable\(](#page-0-0))

dbClearResult,DatabaseConnectorResult-method *Clear a result set*

### Description

Frees all resources (local and remote) associated with a result set. This step is mandatory for all objects obtained by calling [dbSendQuery\(\)](#page-0-0) or [dbSendStatement\(\)](#page-0-0).

#### Usage

```
## S4 method for signature 'DatabaseConnectorResult'
dbClearResult(res, ...)
```
#### Arguments

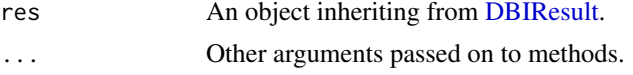

### Value

dbClearResult() returns TRUE, invisibly, for result sets obtained from both dbSendQuery() and dbSendStatement().

### <span id="page-12-0"></span>See Also

Other DBIResult generics: [DBIResult-class](#page-0-0), [dbBind\(](#page-0-0)), [dbColumnInfo\(](#page-0-0)), [dbFetch\(](#page-0-0)), [dbGetInfo\(](#page-0-0)), [dbGetRowCount\(](#page-0-0)), [dbGetRowsAffected\(](#page-0-0)), [dbGetStatement\(](#page-0-0)), [dbHasCompleted\(](#page-0-0)), [dbIsReadOnly\(](#page-0-0)), [dbIsValid\(](#page-0-0)), [dbQuoteIdentifier\(](#page-0-0)), [dbQuoteLiteral\(](#page-0-0)), [dbQuoteString\(](#page-0-0)), [dbUnquoteIdentifier\(](#page-0-0))

dbColumnInfo,DatabaseConnectorResult-method *Information about result types*

### Description

Produces a data.frame that describes the output of a query. The data.frame should have as many rows as there are output fields in the result set, and each column in the data.frame describes an aspect of the result set field (field name, type, etc.)

#### Usage

```
## S4 method for signature 'DatabaseConnectorResult'
dbColumnInfo(res, ...)
```
### Arguments

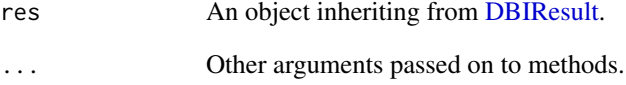

#### Value

dbColumnInfo() returns a data frame with at least two columns "name" and "type" (in that order) (and optional columns that start with a dot). The "name" and "type" columns contain the names and types of the R columns of the data frame that is returned from [dbFetch\(\)](#page-0-0). The "type" column is of type character and only for information. Do not compute on the "type" column, instead use  $dbFetch(res, n = 0)$  to create a zero-row data frame initialized with the correct data types.

### See Also

Other DBIResult generics: [DBIResult-class](#page-0-0), [dbBind\(](#page-0-0)), [dbClearResult\(](#page-0-0)), [dbFetch\(](#page-0-0)), [dbGetInfo\(](#page-0-0)), [dbGetRowCount\(](#page-0-0)), [dbGetRowsAffected\(](#page-0-0)), [dbGetStatement\(](#page-0-0)), [dbHasCompleted\(](#page-0-0)), [dbIsReadOnly\(](#page-0-0)), [dbIsValid\(](#page-0-0)), [dbQuoteIdentifier\(](#page-0-0)), [dbQuoteLiteral\(](#page-0-0)), [dbQuoteString\(](#page-0-0)), [dbUnquoteIdentifier\(](#page-0-0)) <span id="page-13-0"></span>dbConnect,DatabaseConnectorDriver-method *Create a connection to a DBMS*

### Description

Connect to a database. This function is synonymous with the [connect](#page-2-1) function. except a dummy driver needs to be specified

### Usage

```
## S4 method for signature 'DatabaseConnectorDriver'
dbConnect(drv, ...)
```
### Arguments

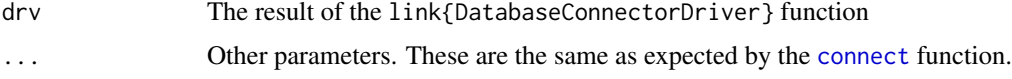

### Value

Returns a DatabaseConnectorConnection object that can be used with most of the other functions in this package.

#### Examples

```
## Not run:
conn <- dbConnect(DatabaseConnectorDriver(),
  dbms = "postgresql",
  server = "localhost/ohdsi",
 user = "joe",
 password = "secret"
)
querySql(conn, "SELECT * FROM cdm_synpuf.person;")
dbDisconnect(conn)
## End(Not run)
```
dbCreateTable,DatabaseConnectorConnection,character,data.frame-method *Create a table in the database*

### Description

The default dbCreateTable() method calls [sqlCreateTable\(\)](#page-0-0) and [dbExecute\(\)](#page-0-0). Backends compliant to ANSI SQL 99 don't need to override it. Backends with a different SQL syntax can override sqlCreateTable(), backends with entirely different ways to create tables need to override this method.

### <span id="page-14-0"></span>Usage

```
## S4 method for signature 'DatabaseConnectorConnection,character,data.frame'
dbCreateTable(
  conn,
  name,
  fields,
  oracleTempSchema = NULL,
  tempEmulationSchema = getOption("sqlRenderTempEmulationSchema"),
  ...,
  row.names = NULL,
  temporary = FALSE
)
```
### Arguments

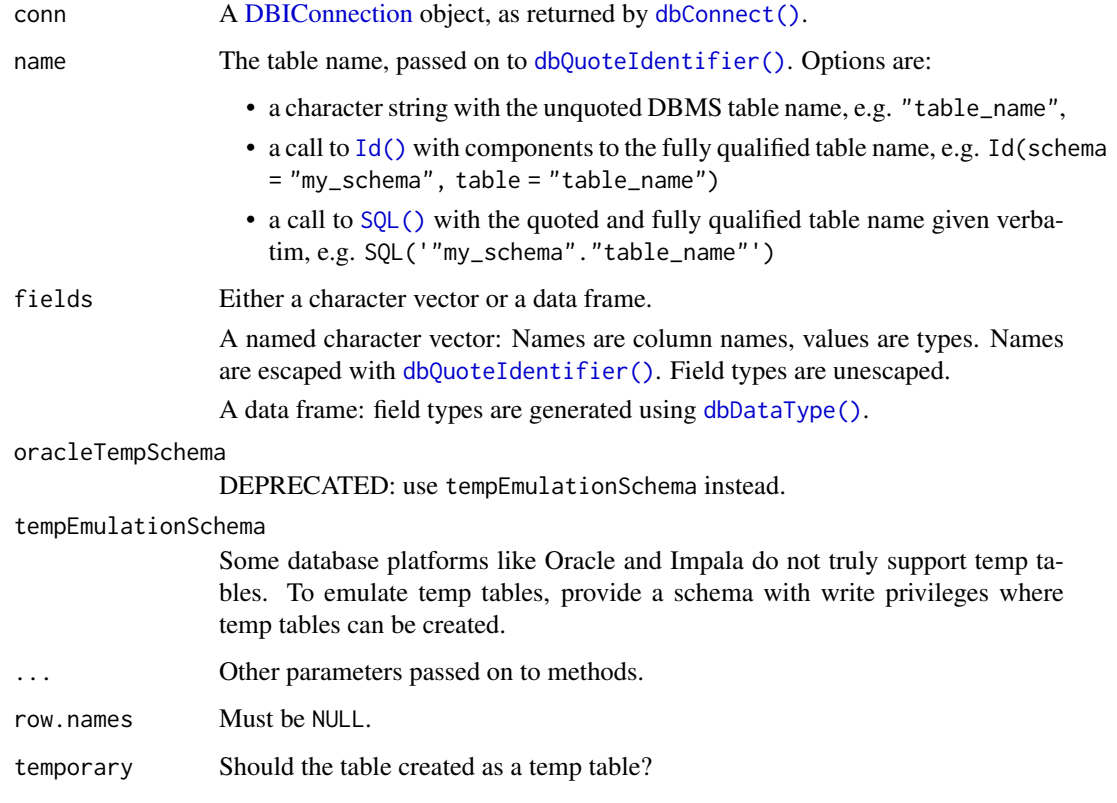

### Details

The row.names argument is not supported by this method. Process the values with [sqlRownamesToColumn\(\)](#page-0-0) before calling this method.

The argument order is different from the sqlCreateTable() method, the latter will be adapted in a later release of DBI.

### Value

dbCreateTable() returns TRUE, invisibly.

### See Also

```
Other DBIConnection generics: DBIConnection-class, dbAppendTable(), dbDataType(), dbDisconnect(),
dbExecute(), dbExistsTable(), dbGetException(), dbGetInfo(), dbGetQuery(), dbIsReadOnly(),
dbIsValid(), dbListFields(), dbListObjects(), dbListResults(), dbListTables(), dbReadTable(),
dbRemoveTable(), dbSendQuery(), dbSendStatement(), dbWriteTable()
```
dbDisconnect,DatabaseConnectorConnection-method *Disconnect (close) a connection*

### Description

This closes the connection, discards all pending work, and frees resources (e.g., memory, sockets).

#### Usage

## S4 method for signature 'DatabaseConnectorConnection' dbDisconnect(conn)

#### Arguments

conn A [DBIConnection](#page-0-0) object, as returned by [dbConnect\(\)](#page-0-0).

#### Value

dbDisconnect() returns TRUE, invisibly.

#### See Also

```
Other DBIConnection generics: DBIConnection-class, dbAppendTable(), dbCreateTable(),
dbDataType(), dbExecute(), dbExistsTable(), dbGetException(), dbGetInfo(), dbGetQuery(),
dbIsReadOnly(), dbIsValid(), dbListFields(), dbListObjects(), dbListResults(), dbListTables(),
dbReadTable(), dbRemoveTable(), dbSendQuery(), dbSendStatement(), dbWriteTable()
```
dbExecute,DatabaseConnectorConnection,character-method

*Execute an update statement, query number of rows affected, and then close result set*

### Description

Executes a statement and returns the number of rows affected. dbExecute() comes with a default implementation (which should work with most backends) that calls [dbSendStatement\(\)](#page-0-0), then [dbGetRowsAffected\(\)](#page-0-0), ensuring that the result is always free-d by [dbClearResult\(\)](#page-0-0). For passing query parameters, see [dbBind\(\)](#page-0-0), in particular the "The command execution flow" section.

#### Usage

```
## S4 method for signature 'DatabaseConnectorConnection, character'
dbExecute(conn, statement, ...)
```
<span id="page-15-0"></span>

#### <span id="page-16-0"></span>Arguments

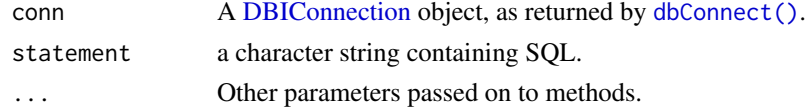

### Details

You can also use dbExecute() to call a stored procedure that performs data manipulation or other actions that do not return a result set. To execute a stored procedure that returns a result set, or a data manipulation query that also returns a result set such as INSERT INTO ... RETURNING ..., use [dbGetQuery\(\)](#page-0-0) instead.

### Value

dbExecute() always returns a scalar numeric that specifies the number of rows affected by the statement.

#### See Also

For queries: [dbSendQuery\(\)](#page-0-0) and [dbGetQuery\(\)](#page-0-0).

```
Other DBIConnection generics: DBIConnection-class, dbAppendTable(), dbCreateTable(),
dbDataType(), dbDisconnect(), dbExistsTable(), dbGetException(), dbGetInfo(), dbGetQuery(),
dbIsReadOnly(), dbIsValid(), dbListFields(), dbListObjects(), dbListResults(), dbListTables(),
dbReadTable(), dbRemoveTable(), dbSendQuery(), dbSendStatement(), dbWriteTable()
```
dbExistsTable,DatabaseConnectorConnection,character-method *Does a table exist?*

### Description

Returns if a table given by name exists in the database.

### Usage

```
## S4 method for signature 'DatabaseConnectorConnection, character'
dbExistsTable(conn, name, database = NULL, schema = NULL, ...)
```
#### Arguments

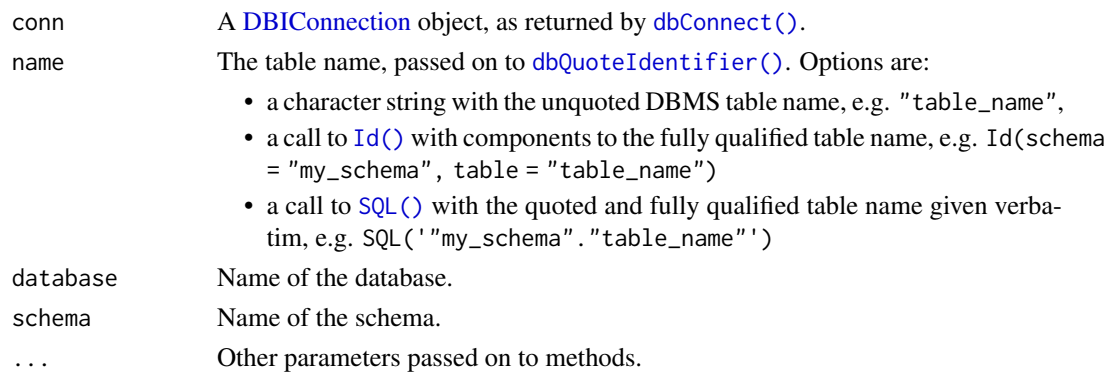

#### Value

dbExistsTable() returns a logical scalar, TRUE if the table or view specified by the name argument exists, FALSE otherwise.

This includes temporary tables if supported by the database.

#### See Also

```
Other DBIConnection generics: DBIConnection-class, dbAppendTable(), dbCreateTable(),
dbDataType(), dbDisconnect(), dbExecute(), dbGetException(), dbGetInfo(), dbGetQuery(),
dbIsReadOnly(), dbIsValid(), dbListFields(), dbListObjects(), dbListResults(), dbListTables(),
dbReadTable(), dbRemoveTable(), dbSendQuery(), dbSendStatement(), dbWriteTable()
```

```
dbFetch,DatabaseConnectorResult-method
```
*Fetch records from a previously executed query*

### Description

Fetch the next n elements (rows) from the result set and return them as a data.frame.

### Usage

```
## S4 method for signature 'DatabaseConnectorResult'
dbFetch(res, n = -1, ...)
```
#### Arguments

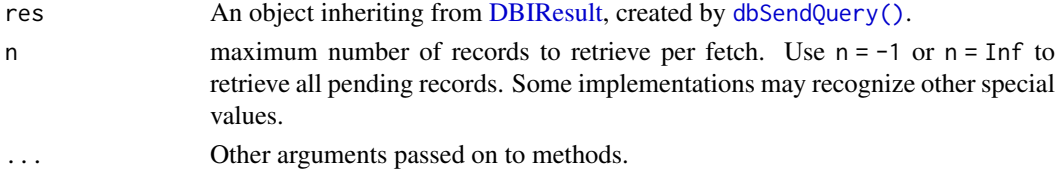

### Details

fetch() is provided for compatibility with older DBI clients - for all new code you are strongly encouraged to use dbFetch(). The default implementation for dbFetch() calls fetch() so that it is compatible with existing code. Modern backends should implement for dbFetch() only.

### Value

dbFetch() always returns a [data.frame](#page-0-0) with as many rows as records were fetched and as many columns as fields in the result set, even if the result is a single value or has one or zero rows.

### See Also

Close the result set with [dbClearResult\(\)](#page-0-0) as soon as you finish retrieving the records you want. Other DBIResult generics: [DBIResult-class](#page-0-0), [dbBind\(](#page-0-0)), [dbClearResult\(](#page-0-0)), [dbColumnInfo\(](#page-0-0)), [dbGetInfo\(](#page-0-0)), [dbGetRowCount\(](#page-0-0)), [dbGetRowsAffected\(](#page-0-0)), [dbGetStatement\(](#page-0-0)), [dbHasCompleted\(](#page-0-0)), [dbIsReadOnly\(](#page-0-0)), [dbIsValid\(](#page-0-0)), [dbQuoteIdentifier\(](#page-0-0)), [dbQuoteLiteral\(](#page-0-0)), [dbQuoteString\(](#page-0-0)), [dbUnquoteIdentifier\(](#page-0-0))

<span id="page-17-0"></span>

<span id="page-18-0"></span>dbGetQuery,DatabaseConnectorConnection,character-method *Send query, retrieve results and then clear result set*

#### Description

Returns the result of a query as a data frame. dbGetQuery() comes with a default implementation (which should work with most backends) that calls [dbSendQuery\(\)](#page-0-0), then [dbFetch\(\)](#page-0-0), ensuring that the result is always free-d by [dbClearResult\(\)](#page-0-0). For retrieving chunked/paged results or for passing query parameters, see [dbSendQuery\(\)](#page-0-0), in particular the "The data retrieval flow" section.

### Usage

## S4 method for signature 'DatabaseConnectorConnection, character' dbGetQuery(conn, statement, ...)

#### Arguments

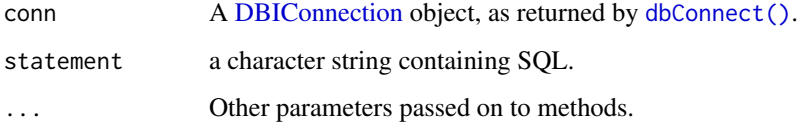

#### Details

This method is for SELECT queries only (incl. other SQL statements that return a SELECT-alike result, e. g. execution of a stored procedure or data manipulation queries like INSERT INTO ... RETURNING ...). To execute a stored procedure that does not return a result set, use [dbExecute\(\)](#page-0-0).

Some backends may support data manipulation statements through this method for compatibility reasons. However, callers are strongly advised to use [dbExecute\(\)](#page-0-0) for data manipulation statements.

#### Value

dbGetQuery() always returns a [data.frame](#page-0-0) with as many rows as records were fetched and as many columns as fields in the result set, even if the result is a single value or has one or zero rows.

#### See Also

For updates: [dbSendStatement\(\)](#page-0-0) and [dbExecute\(\)](#page-0-0).

Other DBIConnection generics: [DBIConnection-class](#page-0-0), [dbAppendTable\(](#page-0-0)), [dbCreateTable\(](#page-0-0)), [dbDataType\(](#page-0-0)), [dbDisconnect\(](#page-0-0)), [dbExecute\(](#page-0-0)), [dbExistsTable\(](#page-0-0)), [dbGetException\(](#page-0-0)), [dbGetInfo\(](#page-0-0)), [dbIsReadOnly\(](#page-0-0)), [dbIsValid\(](#page-0-0)), [dbListFields\(](#page-0-0)), [dbListObjects\(](#page-0-0)), [dbListResults\(](#page-0-0)), [dbListTables\(](#page-0-0)), [dbReadTable\(](#page-0-0)), [dbRemoveTable\(](#page-0-0)), [dbSendQuery\(](#page-0-0)), [dbSendStatement\(](#page-0-0)), [dbWriteTable\(](#page-0-0))

<span id="page-19-0"></span>dbGetRowCount,DatabaseConnectorResult-method *The number of rows fetched so far*

#### Description

Returns the total number of rows actually fetched with calls to [dbFetch\(\)](#page-0-0) for this result set.

#### Usage

```
## S4 method for signature 'DatabaseConnectorResult'
dbGetRowCount(res, ...)
```
#### Arguments

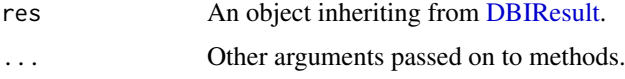

#### Value

dbGetRowCount() returns a scalar number (integer or numeric), the number of rows fetched so far. After calling [dbSendQuery\(\)](#page-0-0), the row count is initially zero. After a call to [dbFetch\(\)](#page-0-0) without limit, the row count matches the total number of rows returned. Fetching a limited number of rows increases the number of rows by the number of rows returned, even if fetching past the end of the result set. For queries with an empty result set, zero is returned even after fetching. For data manipulation statements issued with [dbSendStatement\(\)](#page-0-0), zero is returned before and after calling dbFetch().

### See Also

Other DBIResult generics: [DBIResult-class](#page-0-0), [dbBind\(](#page-0-0)), [dbClearResult\(](#page-0-0)), [dbColumnInfo\(](#page-0-0)), [dbFetch\(](#page-0-0)), [dbGetInfo\(](#page-0-0)), [dbGetRowsAffected\(](#page-0-0)), [dbGetStatement\(](#page-0-0)), [dbHasCompleted\(](#page-0-0)), [dbIsReadOnly\(](#page-0-0)), [dbIsValid\(](#page-0-0)), [dbQuoteIdentifier\(](#page-0-0)), [dbQuoteLiteral\(](#page-0-0)), [dbQuoteString\(](#page-0-0)), [dbUnquoteIdentifier\(](#page-0-0))

dbGetRowsAffected,DatabaseConnectorResult-method *The number of rows affected*

### Description

This method returns the number of rows that were added, deleted, or updated by a data manipulation statement.

### Usage

```
## S4 method for signature 'DatabaseConnectorResult'
dbGetRowsAffected(res, ...)
```
<span id="page-20-0"></span>dbGetStatement,DatabaseConnectorResult-method 21

#### Arguments

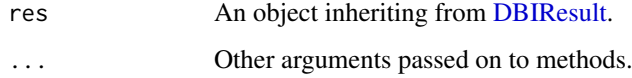

### Value

dbGetRowsAffected() returns a scalar number (integer or numeric), the number of rows affected by a data manipulation statement issued with [dbSendStatement\(\)](#page-0-0). The value is available directly after the call and does not change after calling  $db \text{Fetch}()$ . For queries issued with dbSendQuery $(),$ zero is returned before and after the call to dbFetch().

### See Also

```
Other DBIResult generics: DBIResult-class, dbBind(), dbClearResult(), dbColumnInfo(),
dbFetch(), dbGetInfo(), dbGetRowCount(), dbGetStatement(), dbHasCompleted(), dbIsReadOnly(),
dbIsValid(), dbQuoteIdentifier(), dbQuoteLiteral(), dbQuoteString(), dbUnquoteIdentifier()
```
dbGetStatement,DatabaseConnectorResult-method *Get the statement associated with a result set*

#### Description

Returns the statement that was passed to [dbSendQuery\(\)](#page-0-0) or [dbSendStatement\(\)](#page-0-0).

#### Usage

```
## S4 method for signature 'DatabaseConnectorResult'
dbGetStatement(res, ...)
```
#### Arguments

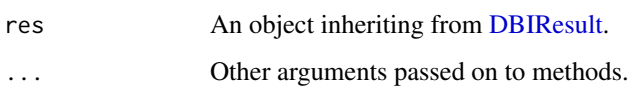

#### Value

dbGetStatement() returns a string, the query used in either [dbSendQuery\(\)](#page-0-0) or [dbSendStatement\(\)](#page-0-0).

### See Also

Other DBIResult generics: [DBIResult-class](#page-0-0), [dbBind\(](#page-0-0)), [dbClearResult\(](#page-0-0)), [dbColumnInfo\(](#page-0-0)), [dbFetch\(](#page-0-0)), [dbGetInfo\(](#page-0-0)), [dbGetRowCount\(](#page-0-0)), [dbGetRowsAffected\(](#page-0-0)), [dbHasCompleted\(](#page-0-0)), [dbIsReadOnly\(](#page-0-0)), [dbIsValid\(](#page-0-0)), [dbQuoteIdentifier\(](#page-0-0)), [dbQuoteLiteral\(](#page-0-0)), [dbQuoteString\(](#page-0-0)), [dbUnquoteIdentifier\(](#page-0-0))

<span id="page-21-0"></span>dbHasCompleted,DatabaseConnectorResult-method *Completion status*

### Description

This method returns if the operation has completed. A SELECT query is completed if all rows have been fetched. A data manipulation statement is always completed.

#### Usage

```
## S4 method for signature 'DatabaseConnectorResult'
dbHasCompleted(res, ...)
```
### Arguments

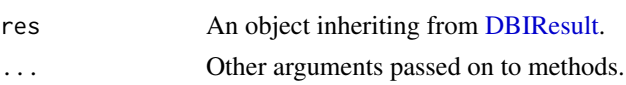

### Value

dbHasCompleted() returns a logical scalar. For a query initiated by [dbSendQuery\(\)](#page-0-0) with nonempty result set, dbHasCompleted() returns FALSE initially and TRUE after calling [dbFetch\(\)](#page-0-0) without limit. For a query initiated by [dbSendStatement\(\)](#page-0-0), dbHasCompleted() always returns TRUE.

### See Also

Other DBIResult generics: [DBIResult-class](#page-0-0), [dbBind\(](#page-0-0)), [dbClearResult\(](#page-0-0)), [dbColumnInfo\(](#page-0-0)), [dbFetch\(](#page-0-0)), [dbGetInfo\(](#page-0-0)), [dbGetRowCount\(](#page-0-0)), [dbGetRowsAffected\(](#page-0-0)), [dbGetStatement\(](#page-0-0)), [dbIsReadOnly\(](#page-0-0)), [dbIsValid\(](#page-0-0)), [dbQuoteIdentifier\(](#page-0-0)), [dbQuoteLiteral\(](#page-0-0)), [dbQuoteString\(](#page-0-0)), [dbUnquoteIdentifier\(](#page-0-0))

dbIsValid,DatabaseConnectorDbiConnection-method *Is this DBMS object still valid?*

#### Description

This generic tests whether a database object is still valid (i.e. it hasn't been disconnected or cleared).

#### Usage

```
## S4 method for signature 'DatabaseConnectorDbiConnection'
dbIsValid(dbObj, ...)
```
#### Arguments

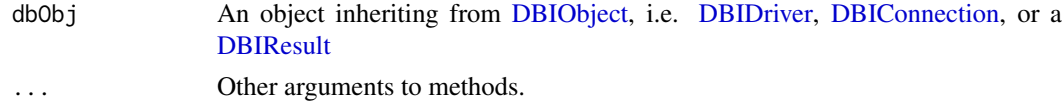

#### <span id="page-22-0"></span>Value

dbIsValid() returns a logical scalar, TRUE if the object specified by dbObj is valid, FALSE otherwise. A [DBIConnection](#page-0-0) object is initially valid, and becomes invalid after disconnecting with [dbDisconnect\(\)](#page-0-0). For an invalid connection object (e.g., for some drivers if the object is saved to a file and then restored), the method also returns FALSE. A [DBIResult](#page-0-0) object is valid after a call to [dbSendQuery\(\)](#page-0-0), and stays valid even after all rows have been fetched; only clearing it with  $dbClearResult()$  invalidates it. A [DBIResult](#page-0-0) object is also valid after a call to dbSendStatement $(),$ and stays valid after querying the number of rows affected; only clearing it with [dbClearResult\(\)](#page-0-0) invalidates it. If the connection to the database system is dropped (e.g., due to connectivity problems, server failure, etc.), dbIsValid() should return FALSE. This is not tested automatically.

#### See Also

Other DBIDriver generics: [DBIDriver-class](#page-0-0), [dbCanConnect\(](#page-0-0)), [dbConnect\(](#page-0-0)), [dbDataType\(](#page-0-0)), [dbDriver\(](#page-0-0)), [dbGetInfo\(](#page-0-0)), [dbIsReadOnly\(](#page-0-0)), [dbListConnections\(](#page-0-0))

Other DBIConnection generics: [DBIConnection-class](#page-0-0), [dbAppendTable\(](#page-0-0)), [dbCreateTable\(](#page-0-0)), [dbDataType\(](#page-0-0)), [dbDisconnect\(](#page-0-0)), [dbExecute\(](#page-0-0)), [dbExistsTable\(](#page-0-0)), [dbGetException\(](#page-0-0)), [dbGetInfo\(](#page-0-0)), [dbGetQuery\(](#page-0-0)), [dbIsReadOnly\(](#page-0-0)), [dbListFields\(](#page-0-0)), [dbListObjects\(](#page-0-0)), [dbListResults\(](#page-0-0)), [dbListTables\(](#page-0-0)), [dbReadTable\(](#page-0-0)), [dbRemoveTable\(](#page-0-0)), [dbSendQuery\(](#page-0-0)), [dbSendStatement\(](#page-0-0)), [dbWriteTable\(](#page-0-0))

Other DBIResult generics: [DBIResult-class](#page-0-0), [dbBind\(](#page-0-0)), [dbClearResult\(](#page-0-0)), [dbColumnInfo\(](#page-0-0)), [dbFetch\(](#page-0-0)), [dbGetInfo\(](#page-0-0)), [dbGetRowCount\(](#page-0-0)), [dbGetRowsAffected\(](#page-0-0)), [dbGetStatement\(](#page-0-0)), [dbHasCompleted\(](#page-0-0)), [dbIsReadOnly\(](#page-0-0)), [dbQuoteIdentifier\(](#page-0-0)), [dbQuoteLiteral\(](#page-0-0)), [dbQuoteString\(](#page-0-0)), [dbUnquoteIdentifier\(](#page-0-0))

dbIsValid,DatabaseConnectorJdbcConnection-method *Is this DBMS object still valid?*

#### **Description**

This generic tests whether a database object is still valid (i.e. it hasn't been disconnected or cleared).

#### Usage

```
## S4 method for signature 'DatabaseConnectorJdbcConnection'
dbIsValid(dbObj, ...)
```
#### Arguments

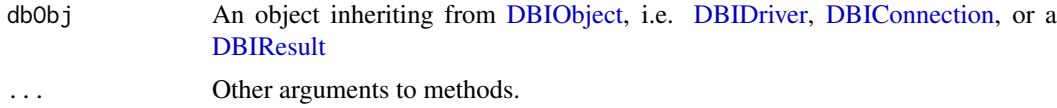

#### Value

dbIsValid() returns a logical scalar, TRUE if the object specified by dbObj is valid, FALSE otherwise. A [DBIConnection](#page-0-0) object is initially valid, and becomes invalid after disconnecting with [dbDisconnect\(\)](#page-0-0). For an invalid connection object (e.g., for some drivers if the object is saved to a file and then restored), the method also returns FALSE. A [DBIResult](#page-0-0) object is valid after a call to [dbSendQuery\(\)](#page-0-0), and stays valid even after all rows have been fetched; only clearing it with [dbClearResult\(\)](#page-0-0) invalidates it. A [DBIResult](#page-0-0) object is also valid after a call to [dbSendStatement\(\)](#page-0-0), and stays valid after querying the number of rows affected; only clearing it with [dbClearResult\(\)](#page-0-0) invalidates it. If the connection to the database system is dropped (e.g., due to connectivity problems, server failure, etc.), dbIsValid() should return FALSE. This is not tested automatically.

### See Also

Other DBIDriver generics: [DBIDriver-class](#page-0-0), [dbCanConnect\(](#page-0-0)), [dbConnect\(](#page-0-0)), [dbDataType\(](#page-0-0)), [dbDriver\(](#page-0-0)), [dbGetInfo\(](#page-0-0)), [dbIsReadOnly\(](#page-0-0)), [dbListConnections\(](#page-0-0))

Other DBIConnection generics: [DBIConnection-class](#page-0-0), [dbAppendTable\(](#page-0-0)), [dbCreateTable\(](#page-0-0)), [dbDataType\(](#page-0-0)), [dbDisconnect\(](#page-0-0)), [dbExecute\(](#page-0-0)), [dbExistsTable\(](#page-0-0)), [dbGetException\(](#page-0-0)), [dbGetInfo\(](#page-0-0)), [dbGetQuery\(](#page-0-0)), [dbIsReadOnly\(](#page-0-0)), [dbListFields\(](#page-0-0)), [dbListObjects\(](#page-0-0)), [dbListResults\(](#page-0-0)), [dbListTables\(](#page-0-0)), [dbReadTable\(](#page-0-0)), [dbRemoveTable\(](#page-0-0)), [dbSendQuery\(](#page-0-0)), [dbSendStatement\(](#page-0-0)), [dbWriteTable\(](#page-0-0))

Other DBIResult generics: [DBIResult-class](#page-0-0), [dbBind\(](#page-0-0)), [dbClearResult\(](#page-0-0)), [dbColumnInfo\(](#page-0-0)), [dbFetch\(](#page-0-0)), [dbGetInfo\(](#page-0-0)), [dbGetRowCount\(](#page-0-0)), [dbGetRowsAffected\(](#page-0-0)), [dbGetStatement\(](#page-0-0)), [dbHasCompleted\(](#page-0-0)), [dbIsReadOnly\(](#page-0-0)), [dbQuoteIdentifier\(](#page-0-0)), [dbQuoteLiteral\(](#page-0-0)), [dbQuoteString\(](#page-0-0)), [dbUnquoteIdentifier\(](#page-0-0))

dbListFields,DatabaseConnectorConnection,character-method *List field names of a remote table*

#### Description

Returns the field names of a remote table as a character vector.

#### Usage

## S4 method for signature 'DatabaseConnectorConnection, character' dbListFields(conn, name, database = NULL, schema = NULL, ...)

#### Arguments

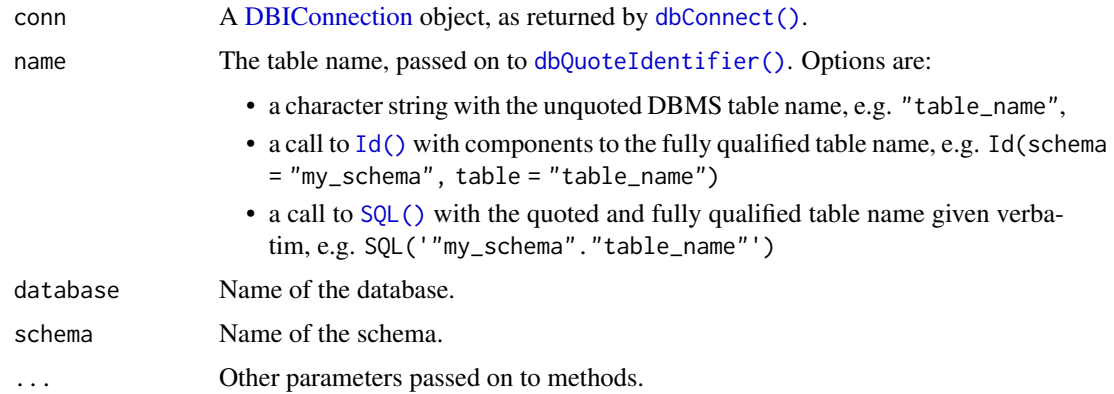

### Value

dbListFields() returns a character vector that enumerates all fields in the table in the correct order. This also works for temporary tables if supported by the database. The returned names are suitable for quoting with dbQuoteIdentifier().

<span id="page-23-0"></span>

<span id="page-24-0"></span>dbListTables,DatabaseConnectorConnection-method 25

#### See Also

[dbColumnInfo\(\)](#page-0-0) to get the type of the fields.

```
Other DBIConnection generics: DBIConnection-class, dbAppendTable(), dbCreateTable(),
dbDataType(), dbDisconnect(), dbExecute(), dbExistsTable(), dbGetException(), dbGetInfo(),
dbGetQuery(), dbIsReadOnly(), dbIsValid(), dbListObjects(), dbListResults(), dbListTables(),
dbReadTable(), dbRemoveTable(), dbSendQuery(), dbSendStatement(), dbWriteTable()
```
dbListTables,DatabaseConnectorConnection-method *List remote tables*

### Description

Returns the unquoted names of remote tables accessible through this connection. This should include views and temporary objects, but not all database backends (in particular RMariaDB and RMySQL) support this.

### Usage

```
## S4 method for signature 'DatabaseConnectorConnection'
dbListTables(conn, database = NULL, schema = NULL, \ldots)
```
### Arguments

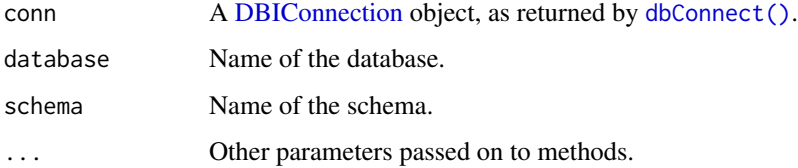

#### Value

dbListTables() returns a character vector that enumerates all tables and views in the database. Tables added with [dbWriteTable\(\)](#page-0-0) are part of the list. As soon a table is removed from the database, it is also removed from the list of database tables.

The same applies to temporary tables if supported by the database.

The returned names are suitable for quoting with dbQuoteIdentifier().

#### See Also

```
Other DBIConnection generics: DBIConnection-class, dbAppendTable(), dbCreateTable(),
dbDataType(), dbDisconnect(), dbExecute(), dbExistsTable(), dbGetException(), dbGetInfo(),
dbGetQuery(), dbIsReadOnly(), dbIsValid(), dbListFields(), dbListObjects(), dbListResults(),
dbReadTable(), dbRemoveTable(), dbSendQuery(), dbSendStatement(), dbWriteTable()
```
<span id="page-25-0"></span>dbQuoteIdentifier,DatabaseConnectorConnection,character-method *Quote identifiers*

### **Description**

Call this method to generate a string that is suitable for use in a query as a column or table name, to make sure that you generate valid SQL and protect against SQL injection attacks. The inverse operation is [dbUnquoteIdentifier\(\)](#page-0-0).

#### Usage

```
## S4 method for signature 'DatabaseConnectorConnection, character'
dbQuoteIdentifier(conn, x, ...)
```
### Arguments

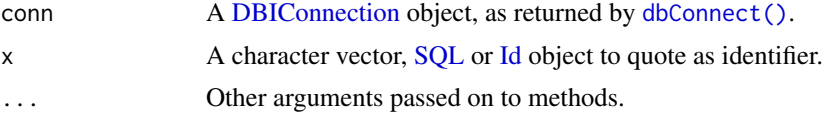

### Value

dbQuoteIdentifier() returns an object that can be coerced to [character,](#page-0-0) of the same length as the input. For an empty character vector this function returns a length-0 object. The names of the input argument are preserved in the output. When passing the returned object again to dbQuoteIdentifier() as x argument, it is returned unchanged. Passing objects of class [SQL](#page-0-0) should also return them unchanged. (For backends it may be most convenient to return [SQL](#page-0-0) objects to achieve this behavior, but this is not required.)

#### See Also

Other DBIResult generics: [DBIResult-class](#page-0-0), [dbBind\(](#page-0-0)), [dbClearResult\(](#page-0-0)), [dbColumnInfo\(](#page-0-0)), [dbFetch\(](#page-0-0)), [dbGetInfo\(](#page-0-0)), [dbGetRowCount\(](#page-0-0)), [dbGetRowsAffected\(](#page-0-0)), [dbGetStatement\(](#page-0-0)), [dbHasCompleted\(](#page-0-0)), [dbIsReadOnly\(](#page-0-0)), [dbIsValid\(](#page-0-0)), [dbQuoteLiteral\(](#page-0-0)), [dbQuoteString\(](#page-0-0)), [dbUnquoteIdentifier\(](#page-0-0))

dbQuoteString,DatabaseConnectorConnection,character-method *Quote literal strings*

### Description

Call this method to generate a string that is suitable for use in a query as a string literal, to make sure that you generate valid SQL and protect against SQL injection attacks.

#### Usage

```
## S4 method for signature 'DatabaseConnectorConnection, character'
dbQuoteString(conn, x, ...)
```
<span id="page-26-0"></span>dbReadTable,DatabaseConnectorConnection,character-method 27

#### Arguments

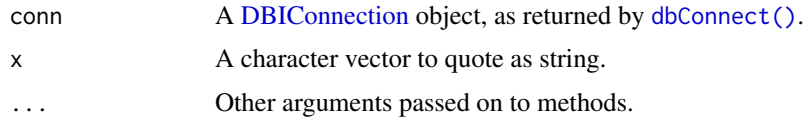

### Value

dbQuoteString() returns an object that can be coerced to [character,](#page-0-0) of the same length as the input. For an empty character vector this function returns a length-0 object.

When passing the returned object again to dbQuoteString() as x argument, it is returned unchanged. Passing objects of class [SQL](#page-0-0) should also return them unchanged. (For backends it may be most convenient to return [SQL](#page-0-0) objects to achieve this behavior, but this is not required.)

### See Also

Other DBIResult generics: [DBIResult-class](#page-0-0), [dbBind\(](#page-0-0)), [dbClearResult\(](#page-0-0)), [dbColumnInfo\(](#page-0-0)), [dbFetch\(](#page-0-0)), [dbGetInfo\(](#page-0-0)), [dbGetRowCount\(](#page-0-0)), [dbGetRowsAffected\(](#page-0-0)), [dbGetStatement\(](#page-0-0)), [dbHasCompleted\(](#page-0-0)), [dbIsReadOnly\(](#page-0-0)), [dbIsValid\(](#page-0-0)), [dbQuoteIdentifier\(](#page-0-0)), [dbQuoteLiteral\(](#page-0-0)), [dbUnquoteIdentifier\(](#page-0-0))

dbReadTable,DatabaseConnectorConnection,character-method *Copy data frames from database tables*

### **Description**

Reads a database table to a data frame, optionally converting a column to row names and converting the column names to valid R identifiers.

### Usage

```
## S4 method for signature 'DatabaseConnectorConnection, character'
dbReadTable(
  conn,
  name,
  database = NULL,
  schema = NULL,
  oracleTempSchema = NULL,
  tempEmulationSchema = getOption("sqlRenderTempEmulationSchema"),
  ...
)
```
### Arguments

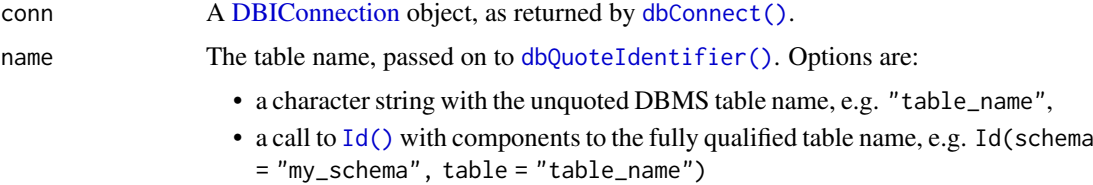

<span id="page-27-0"></span>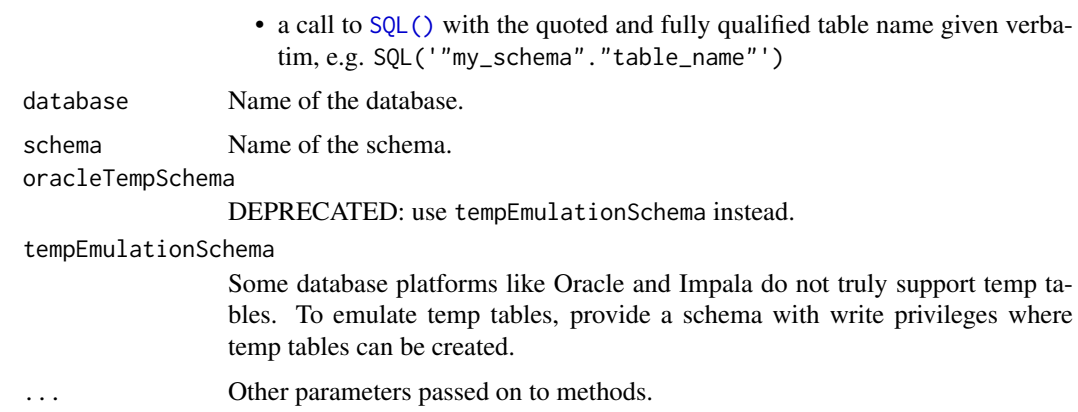

#### Value

dbReadTable() returns a data frame that contains the complete data from the remote table, effectively the result of calling  $dbGetQuery()$  with SELECT  $*$  FROM <name>.

An empty table is returned as a data frame with zero rows.

The presence of [rownames](#page-0-0) depends on the row.names argument, see [sqlColumnToRownames\(\)](#page-0-0) for details:

- If FALSE or NULL, the returned data frame doesn't have row names.
- If TRUE, a column named "row\_names" is converted to row names.
- If NA, a column named "row names" is converted to row names if it exists, otherwise no translation occurs.
- If a string, this specifies the name of the column in the remote table that contains the row names.

The default is row.names = FALSE.

If the database supports identifiers with special characters, the columns in the returned data frame are converted to valid R identifiers if the check.names argument is TRUE, If check.names = FALSE, the returned table has non-syntactic column names without quotes.

### See Also

```
Other DBIConnection generics: DBIConnection-class, dbAppendTable(), dbCreateTable(),
dbDataType(), dbDisconnect(), dbExecute(), dbExistsTable(), dbGetException(), dbGetInfo(),
dbGetQuery(), dbIsReadOnly(), dbIsValid(), dbListFields(), dbListObjects(), dbListResults(),
dbListTables(), dbRemoveTable(), dbSendQuery(), dbSendStatement(), dbWriteTable()
```
dbRemoveTable,DatabaseConnectorConnection,character-method *Remove a table from the database*

### Description

Remove a remote table (e.g., created by [dbWriteTable\(\)](#page-0-0)) from the database.

### <span id="page-28-0"></span>Usage

```
## S4 method for signature 'DatabaseConnectorConnection,character'
dbRemoveTable(
  conn,
  name,
  database = NULL,
  schema = NULL,
  oracleTempSchema = NULL,
  tempEmulationSchema = getOption("sqlRenderTempEmulationSchema"),
  ...
\lambda
```
### Arguments

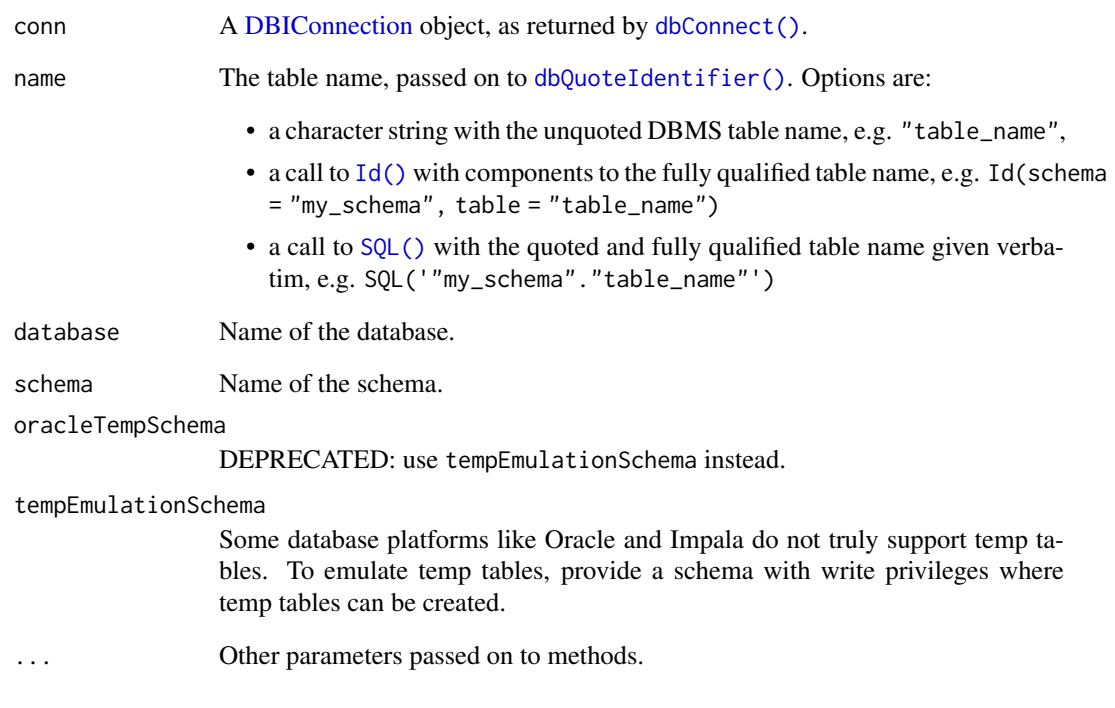

### Value

dbRemoveTable() returns TRUE, invisibly.

### See Also

Other DBIConnection generics: [DBIConnection-class](#page-0-0), [dbAppendTable\(](#page-0-0)), [dbCreateTable\(](#page-0-0)), [dbDataType\(](#page-0-0)), [dbDisconnect\(](#page-0-0)), [dbExecute\(](#page-0-0)), [dbExistsTable\(](#page-0-0)), [dbGetException\(](#page-0-0)), [dbGetInfo\(](#page-0-0)), [dbGetQuery\(](#page-0-0)), [dbIsReadOnly\(](#page-0-0)), [dbIsValid\(](#page-0-0)), [dbListFields\(](#page-0-0)), [dbListObjects\(](#page-0-0)), [dbListResults\(](#page-0-0)), [dbListTables\(](#page-0-0)), [dbReadTable\(](#page-0-0)), [dbSendQuery\(](#page-0-0)), [dbSendStatement\(](#page-0-0)), [dbWriteTable\(](#page-0-0))

<span id="page-29-0"></span>dbSendQuery,DatabaseConnectorDbiConnection,character-method *Execute a query on a given database connection*

### Description

The dbSendQuery() method only submits and synchronously executes the SQL query to the database engine. It does *not* extract any records — for that you need to use the [dbFetch\(\)](#page-0-0) method, and then you must call [dbClearResult\(\)](#page-0-0) when you finish fetching the records you need. For interactive use, you should almost always prefer [dbGetQuery\(\)](#page-0-0).

#### Usage

## S4 method for signature 'DatabaseConnectorDbiConnection,character' dbSendQuery(conn, statement, ...)

#### Arguments

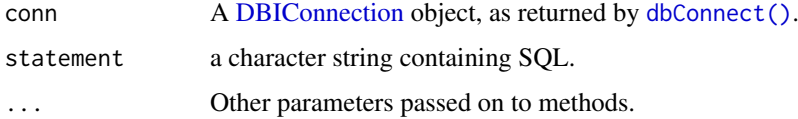

#### Details

This method is for SELECT queries only. Some backends may support data manipulation queries through this method for compatibility reasons. However, callers are strongly encouraged to use [dbSendStatement\(\)](#page-0-0) for data manipulation statements.

The query is submitted to the database server and the DBMS executes it, possibly generating vast amounts of data. Where these data live is driver-specific: some drivers may choose to leave the output on the server and transfer them piecemeal to R, others may transfer all the data to the client – but not necessarily to the memory that R manages. See individual drivers' dbSendQuery() documentation for details.

#### Value

dbSendQuery() returns an S4 object that inherits from [DBIResult.](#page-0-0) The result set can be used with [dbFetch\(\)](#page-0-0) to extract records. Once you have finished using a result, make sure to clear it with [dbClearResult\(\)](#page-0-0).

#### See Also

For updates: [dbSendStatement\(\)](#page-0-0) and [dbExecute\(\)](#page-0-0).

Other DBIConnection generics: [DBIConnection-class](#page-0-0), [dbAppendTable\(](#page-0-0)), [dbCreateTable\(](#page-0-0)), [dbDataType\(](#page-0-0)), [dbDisconnect\(](#page-0-0)), [dbExecute\(](#page-0-0)), [dbExistsTable\(](#page-0-0)), [dbGetException\(](#page-0-0)), [dbGetInfo\(](#page-0-0)), [dbGetQuery\(](#page-0-0)), [dbIsReadOnly\(](#page-0-0)), [dbIsValid\(](#page-0-0)), [dbListFields\(](#page-0-0)), [dbListObjects\(](#page-0-0)), [dbListResults\(](#page-0-0)), [dbListTables\(](#page-0-0)), [dbReadTable\(](#page-0-0)), [dbRemoveTable\(](#page-0-0)), [dbSendStatement\(](#page-0-0)), [dbWriteTable\(](#page-0-0))

<span id="page-30-0"></span>dbSendQuery,DatabaseConnectorJdbcConnection,character-method *Execute a query on a given database connection*

### Description

The dbSendQuery() method only submits and synchronously executes the SQL query to the database engine. It does *not* extract any records — for that you need to use the [dbFetch\(\)](#page-0-0) method, and then you must call [dbClearResult\(\)](#page-0-0) when you finish fetching the records you need. For interactive use, you should almost always prefer [dbGetQuery\(\)](#page-0-0).

#### Usage

## S4 method for signature 'DatabaseConnectorJdbcConnection,character' dbSendQuery(conn, statement, ...)

#### Arguments

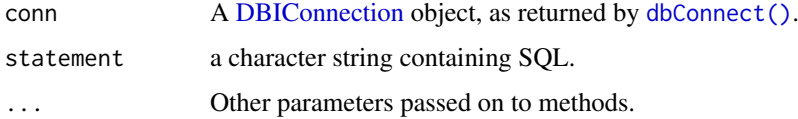

#### Details

This method is for SELECT queries only. Some backends may support data manipulation queries through this method for compatibility reasons. However, callers are strongly encouraged to use [dbSendStatement\(\)](#page-0-0) for data manipulation statements.

The query is submitted to the database server and the DBMS executes it, possibly generating vast amounts of data. Where these data live is driver-specific: some drivers may choose to leave the output on the server and transfer them piecemeal to R, others may transfer all the data to the client – but not necessarily to the memory that R manages. See individual drivers' dbSendQuery() documentation for details.

#### Value

dbSendQuery() returns an S4 object that inherits from [DBIResult.](#page-0-0) The result set can be used with [dbFetch\(\)](#page-0-0) to extract records. Once you have finished using a result, make sure to clear it with [dbClearResult\(\)](#page-0-0).

#### See Also

For updates: [dbSendStatement\(\)](#page-0-0) and [dbExecute\(\)](#page-0-0).

Other DBIConnection generics: [DBIConnection-class](#page-0-0), [dbAppendTable\(](#page-0-0)), [dbCreateTable\(](#page-0-0)), [dbDataType\(](#page-0-0)), [dbDisconnect\(](#page-0-0)), [dbExecute\(](#page-0-0)), [dbExistsTable\(](#page-0-0)), [dbGetException\(](#page-0-0)), [dbGetInfo\(](#page-0-0)), [dbGetQuery\(](#page-0-0)), [dbIsReadOnly\(](#page-0-0)), [dbIsValid\(](#page-0-0)), [dbListFields\(](#page-0-0)), [dbListObjects\(](#page-0-0)), [dbListResults\(](#page-0-0)), [dbListTables\(](#page-0-0)), [dbReadTable\(](#page-0-0)), [dbRemoveTable\(](#page-0-0)), [dbSendStatement\(](#page-0-0)), [dbWriteTable\(](#page-0-0))

<span id="page-31-0"></span>dbSendStatement,DatabaseConnectorConnection,character-method *Execute a data manipulation statement on a given database connection*

#### Description

The dbSendStatement() method only submits and synchronously executes the SQL data manipulation statement (e.g., UPDATE, DELETE, INSERT INTO, DROP TABLE, ...) to the database engine. To query the number of affected rows, call [dbGetRowsAffected\(\)](#page-0-0) on the returned result object. You must also call [dbClearResult\(\)](#page-0-0) after that. For interactive use, you should almost always prefer [dbExecute\(\)](#page-0-0).

#### Usage

## S4 method for signature 'DatabaseConnectorConnection, character' dbSendStatement(conn, statement, ...)

### Arguments

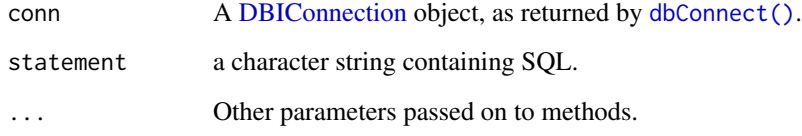

#### Details

[dbSendStatement\(\)](#page-0-0) comes with a default implementation that simply forwards to [dbSendQuery\(\)](#page-0-0), to support backends that only implement the latter.

#### Value

dbSendStatement() returns an S4 object that inherits from [DBIResult.](#page-0-0) The result set can be used with [dbGetRowsAffected\(\)](#page-0-0) to determine the number of rows affected by the query. Once you have finished using a result, make sure to clear it with [dbClearResult\(\)](#page-0-0).

### See Also

For queries: [dbSendQuery\(\)](#page-0-0) and [dbGetQuery\(\)](#page-0-0).

Other DBIConnection generics: [DBIConnection-class](#page-0-0), [dbAppendTable\(](#page-0-0)), [dbCreateTable\(](#page-0-0)), [dbDataType\(](#page-0-0)), [dbDisconnect\(](#page-0-0)), [dbExecute\(](#page-0-0)), [dbExistsTable\(](#page-0-0)), [dbGetException\(](#page-0-0)), [dbGetInfo\(](#page-0-0)), [dbGetQuery\(](#page-0-0)), [dbIsReadOnly\(](#page-0-0)), [dbIsValid\(](#page-0-0)), [dbListFields\(](#page-0-0)), [dbListObjects\(](#page-0-0)), [dbListResults\(](#page-0-0)), [dbListTables\(](#page-0-0)), [dbReadTable\(](#page-0-0)), [dbRemoveTable\(](#page-0-0)), [dbSendQuery\(](#page-0-0)), [dbWriteTable\(](#page-0-0))

<span id="page-32-0"></span>dbUnloadDriver,DatabaseConnectorDriver-method *Load and unload database drivers*

### Description

These methods are deprecated, please consult the documentation of the individual backends for the construction of driver instances.

dbDriver() is a helper method used to create an new driver object given the name of a database or the corresponding R package. It works through convention: all DBI-extending packages should provide an exported object with the same name as the package. dbDriver() just looks for this object in the right places: if you know what database you are connecting to, you should call the function directly.

dbUnloadDriver() is not implemented for modern backends.

#### Usage

```
## S4 method for signature 'DatabaseConnectorDriver'
dbUnloadDriver(drv, ...)
```
#### Arguments

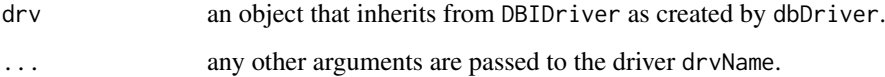

### Details

The client part of the database communication is initialized (typically dynamically loading C code, etc.) but note that connecting to the database engine itself needs to be done through calls to dbConnect.

#### Value

In the case of dbDriver, an driver object whose class extends DBIDriver. This object may be used to create connections to the actual DBMS engine.

In the case of dbUnloadDriver, a logical indicating whether the operation succeeded or not.

#### See Also

Other DBIDriver generics: [DBIDriver-class](#page-0-0), [dbCanConnect\(](#page-0-0)), [dbConnect\(](#page-0-0)), [dbDataType\(](#page-0-0)), [dbGetInfo\(](#page-0-0)), [dbIsReadOnly\(](#page-0-0)), [dbIsValid\(](#page-0-0)), [dbListConnections\(](#page-0-0))

Other DBIDriver generics: [DBIDriver-class](#page-0-0), [dbCanConnect\(](#page-0-0)), [dbConnect\(](#page-0-0)), [dbDataType\(](#page-0-0)), [dbGetInfo\(](#page-0-0)), [dbIsReadOnly\(](#page-0-0)), [dbIsValid\(](#page-0-0)), [dbListConnections\(](#page-0-0))

<span id="page-33-0"></span>dbWriteTable,DatabaseConnectorConnection,character,data.frame-method *Copy data frames to database tables*

## Description

Writes, overwrites or appends a data frame to a database table, optionally converting row names to a column and specifying SQL data types for fields.

### Usage

```
## S4 method for signature 'DatabaseConnectorConnection,character,data.frame'
dbWriteTable(
  conn,
  name,
  value,
  overwrite = FALSE,
  append = FALSE,temporary = FALSE,
  oracleTempSchema = NULL,
  tempEmulationSchema = getOption("sqlRenderTempEmulationSchema"),
  ...
\lambda
```
### Arguments

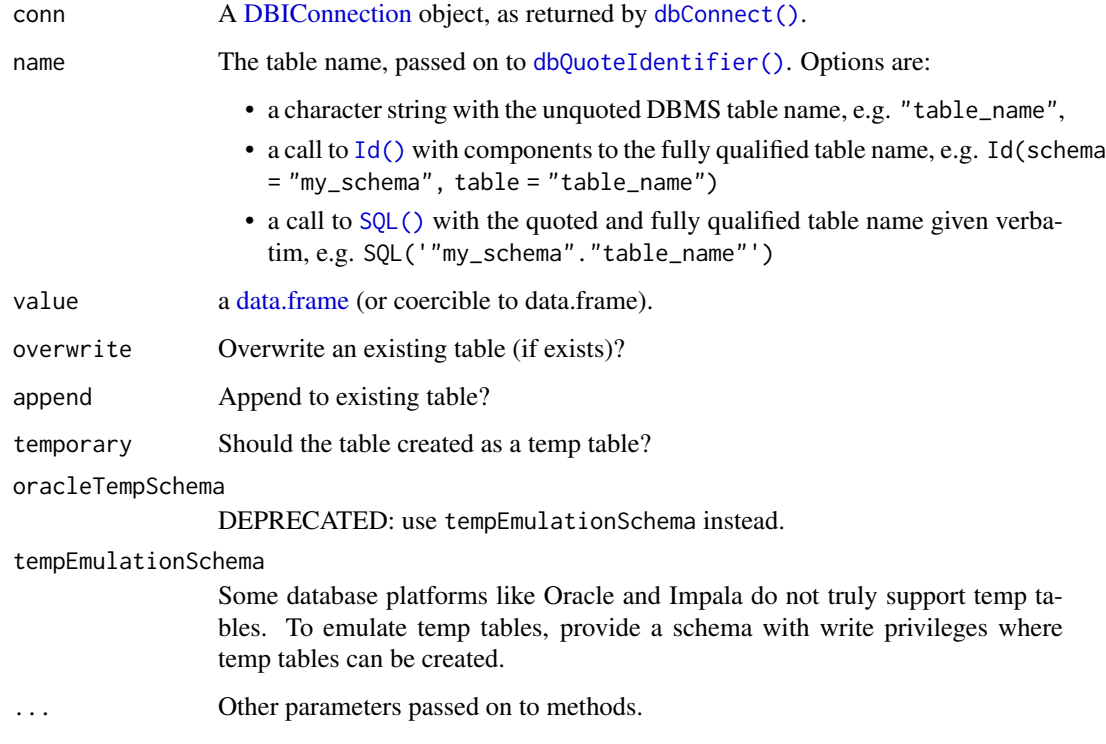

#### <span id="page-34-0"></span>disconnect 35

#### Details

This function is useful if you want to create and load a table at the same time. Use [dbAppendTable\(\)](#page-0-0) for appending data to a table, and [dbCreateTable\(\)](#page-0-0), [dbExistsTable\(\)](#page-0-0) and [dbRemoveTable\(\)](#page-0-0) for more control over the individual operations.

DBI only standardizes writing data frames. Some backends might implement methods that can consume CSV files or other data formats. For details, see the documentation for the individual methods.

#### Value

dbWriteTable() returns TRUE, invisibly.

#### See Also

```
Other DBIConnection generics: DBIConnection-class, dbAppendTable(), dbCreateTable(),
dbDataType(), dbDisconnect(), dbExecute(), dbExistsTable(), dbGetException(), dbGetInfo(),
dbGetQuery(), dbIsReadOnly(), dbIsValid(), dbListFields(), dbListObjects(), dbListResults(),
dbListTables(), dbReadTable(), dbRemoveTable(), dbSendQuery(), dbSendStatement()
```
disconnect *Disconnect from the server*

### Description

Close the connection to the server.

#### Usage

```
disconnect(connection)
```
#### Arguments

connection The connection to the database server.

### Examples

```
## Not run:
connectionDetails <- createConnectionDetails(
  dbms = "postgresql",
  server = "localhost",
  user = "root",
 password = "blah"
)
conn <- connect(connectionDetails)
count <- querySql(conn, "SELECT COUNT(*) FROM person")
disconnect(conn)
```
<span id="page-35-1"></span><span id="page-35-0"></span>downloadJdbcDrivers *Download DatabaseConnector JDBC Jar files*

### Description

Download the DatabaseConnector JDBC drivers from https://ohdsi.github.io/DatabaseConnectorJars/

### Usage

```
downloadJdbcDrivers(
  dbms,
  pathToDriver = Sys.getenv("DATABASECONNECTOR_JAR_FOLDER"),
  method = "auto",...
\lambda
```
### Arguments

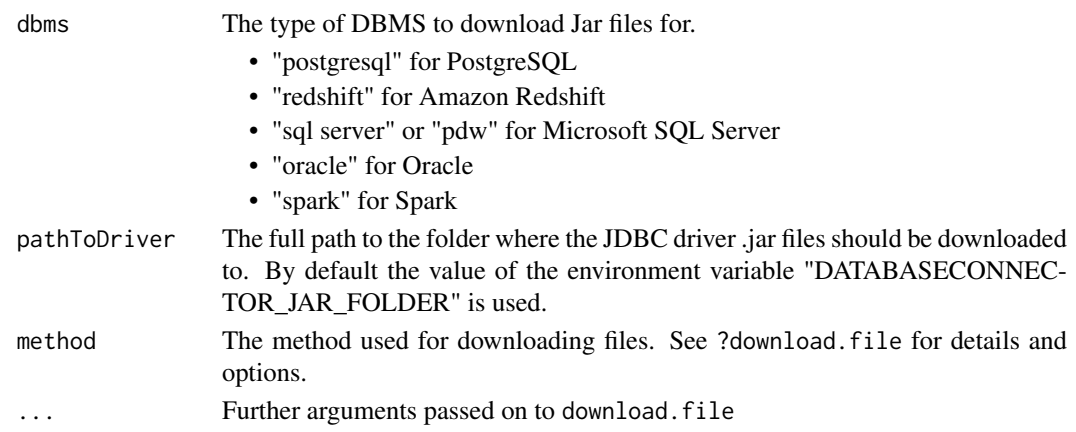

### Details

The following versions of the JDBC drivers are currently used:

- PostgreSQLV42.2.18
- RedShiftV1.2.27.1051
- SQL ServerV8.4.1.zip
- OracleV19.8
- SparkV2.6.21

### Value

Invisibly returns the destination if the download was successful.

### Examples

```
## Not run:
downloadJdbcDrivers("redshift")
```
## End(Not run)

<span id="page-36-0"></span>dropEmulatedTempTables

*Drop all emulated temp tables.*

### Description

On some DBMSs, like Oracle and BigQuery, DatabaseConnector through SqlRender emulates temp tables in a schema provided by the user. Ideally, these tables are deleted by the application / R script creating them, but for various reasons orphan temp tables may remain. This function drops all emulated temp tables created in this session only.

#### Usage

```
dropEmulatedTempTables(
  connection,
  tempEmulationSchema = getOption("sqlRenderTempEmulationSchema")
)
```
### Arguments

connection The connection to the database server. tempEmulationSchema Some database platforms like Oracle and Impala do not truly support temp tables. To emulate temp tables, provide a schema with write privileges where temp tables can be created.

### Value

Invisibly returns the list of deleted emulated temp tables.

<span id="page-36-1"></span>executeSql *Execute SQL code*

### Description

This function executes SQL consisting of one or more statements.

### Usage

```
executeSql(
  connection,
  sql,
  profile = FALSE,
  progressBar = TRUE,
  reportOverallTime = TRUE,
  errorReportFile = file.path(getwd(), "errorReportSql.txt"),
  runAsBatch = FALSE
)
```
### <span id="page-37-0"></span>Arguments

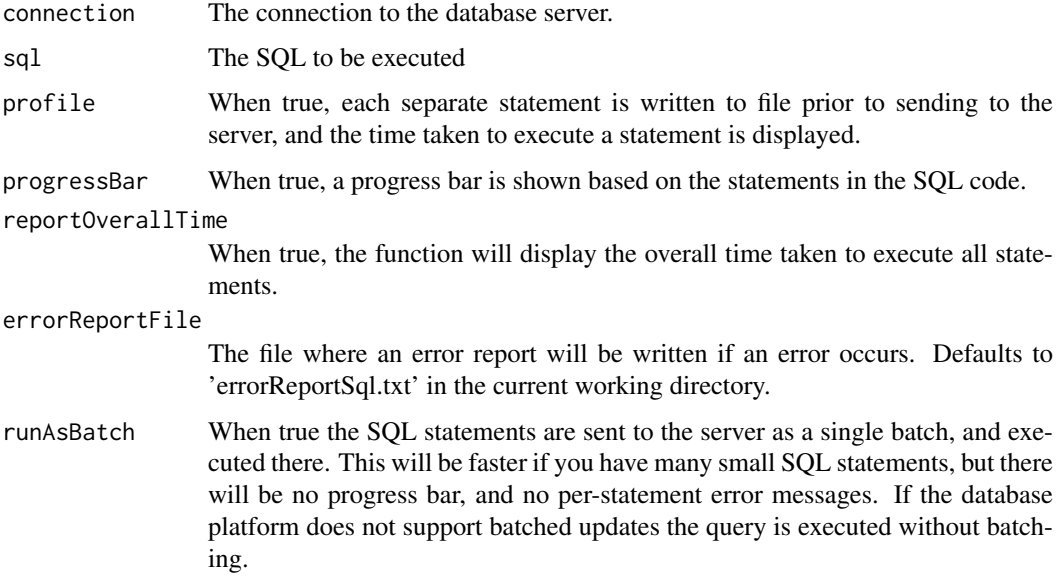

### Details

This function splits the SQL in separate statements and sends it to the server for execution. If an error occurs during SQL execution, this error is written to a file to facilitate debugging. Optionally, a progress bar is shown and the total time taken to execute the SQL is displayed. Optionally, each separate SQL statement is written to file, and the execution time per statement is shown to aid in detecting performance issues.

### Examples

```
## Not run:
connectionDetails <- createConnectionDetails(
 dbms = "postgresql",
  server = "localhost",
 user = "root",
 password = "blah",
 schema = "cdm_v4"
\lambdaconn <- connect(connectionDetails)
executeSql(conn, "CREATE TABLE x (k INT); CREATE TABLE y (k INT);")
disconnect(conn)
## End(Not run)
```
existsTable *Does the table exist?*

### Description

Checks whether a table exists. Accounts for surrounding escape characters. Case insensitive.

### <span id="page-38-0"></span>Usage

existsTable(connection, databaseSchema, tableName)

#### Arguments

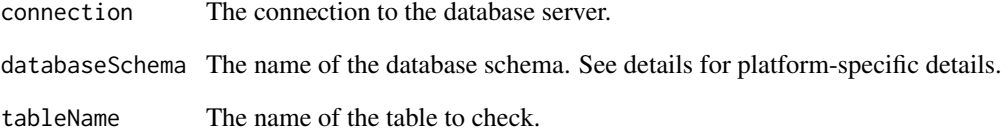

#### Details

The databaseSchema argument is interpreted differently according to the different platforms: SQL Server and PDW: The databaseSchema schema should specify both the database and the schema, e.g. 'my\_database.dbo'. Impala: the databaseSchema should specify the database. Oracle: The databaseSchema should specify the Oracle 'user'. All other : The databaseSchema should specify the schema.

### Value

A logical value indicating whether the table exits.

getAvailableJavaHeapSpace *Get available Java heap space*

### Description

For debugging purposes: get the available Java heap space.

#### Usage

```
getAvailableJavaHeapSpace()
```
### Value

The Java heap space (in bytes).

<span id="page-39-0"></span>

### Description

This function returns a list of all tables in a database schema.

### Usage

getTableNames(connection, databaseSchema)

#### Arguments

connection The connection to the database server.

databaseSchema The name of the database schema. See details for platform-specific details.

### Details

The databaseSchema argument is interpreted differently according to the different platforms: SQL Server and PDW: The databaseSchema schema should specify both the database and the schema, e.g. 'my\_database.dbo'. Impala: the databaseSchema should specify the database. Oracle: The databaseSchema should specify the Oracle 'user'. All other : The databaseSchema should specify the schema.

#### Value

A character vector of table names. To ensure consistency across platforms, these table names are in upper case.

insertTable *Insert a table on the server*

### Description

This function sends the data in a data frame to a table on the server. Either a new table is created, or the data is appended to an existing table.

### Usage

```
insertTable(
 connection,
 databaseSchema = NULL,
  tableName,
 data,
 dropTableIfExists = TRUE,
  createTable = TRUE,
  tempTable = FALSE,
  oracleTempSchema = NULL,
  tempEmulationSchema = getOption("sqlRenderTempEmulationSchema"),
  bulkLoad = Sys.getenv("DATABASE_CONNECTOR_BULK_UPLOAD"),
```
#### insertTable 41

```
useMppBulkLoad = Sys.getenv("USE_MPP_BULK_LOAD"),
  progressBar = FALSE,
  camelCaseToSnakeCase = FALSE
)
```
### Arguments

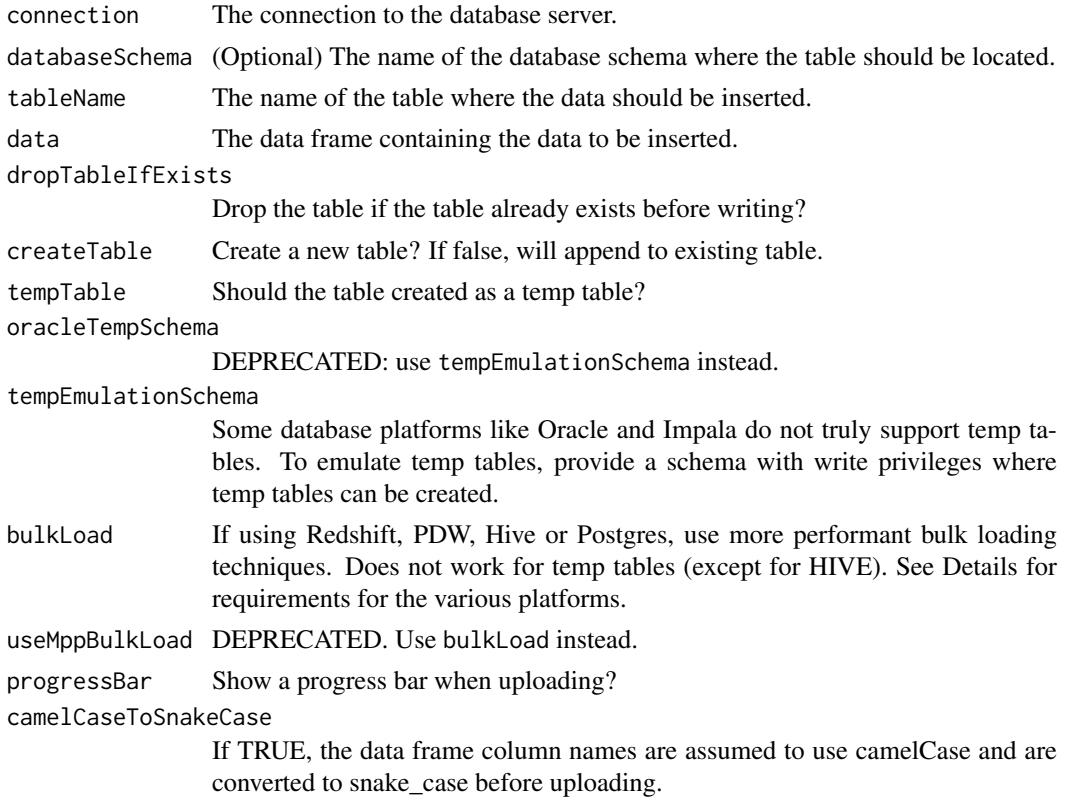

### Details

This function sends the data in a data frame to a table on the server. Either a new table is created, or the data is appended to an existing table. NA values are inserted as null values in the database.

### Bulk uploading:

Redshift: The MPP bulk loading relies upon the CloudyR S3 library to test a connection to an S3 bucket using AWS S3 credentials. Credentials are configured directly into the System Environment using the following keys: Sys.setenv("AWS\_ACCESS\_KEY\_ID" = "some\_access\_key\_id", "AWS\_SECRET\_ACCESS\_KEY" = "some\_secret\_access\_key", "AWS\_DEFAULT\_REGION" = "some\_aws\_region", "AWS\_BUCKET\_NAME" = "some\_bucket\_name", "AWS\_OBJECT\_KEY" = "some\_object\_key", "AWS\_SSE\_TYPE" = "server\_side\_encryption\_type").

PDW: The MPP bulk loading relies upon the client having a Windows OS and the DWLoader exe installed, and the following permissions granted: –Grant BULK Load permissions - needed at a server level USE master; GRANT ADMINISTER BULK OPERATIONS TO user; –Grant Staging database permissions - we will use the user db. USE scratch; EXEC sp\_addrolemember 'db\_ddladmin', user; Set the R environment variable DWLOADER\_PATH to the location of the binary.

PostgreSQL: Uses the 'pg' executable to upload. Set the POSTGRES\_PATH environment variable to the Postgres binary path, e.g. 'C:/Program Files/PostgreSQL/11/bin'.

### Examples

```
## Not run:
connectionDetails <- createConnectionDetails(
  dbms = "mysql",
  server = "localhost",
 user = "root",
 password = "blah"
)
conn <- connect(connectionDetails)
data <- data.frame(x = c(1, 2, 3), y = c("a", "b", "c"))
insertTable(conn, "my_schema", "my_table", data)
disconnect(conn)
## bulk data insert with Redshift or PDW
connectionDetails <- createConnectionDetails(
  dbms = "redshift",
 server = "localhost",
 user = "root",
 password = "blah",
 schema = "cdm_v5")
conn <- connect(connectionDetails)
data <- data.frame(x = c(1, 2, 3), y = c("a", "b", "c"))
insertTable(
 connection = connection,
  databaseSchema = "scratch",
  tableName = "somedata",
 data = data,
 dropTableIfExists = TRUE,
 createTable = TRUE,
  tempTable = FALSE,
 bulkLoad = TRUE
) # or, Sys.setenv("DATABASE_CONNECTOR_BULK_UPLOAD" = TRUE)
## End(Not run)
```
isSqlReservedWord *Test a character vector of SQL names for SQL reserved words*

### Description

This function checks a character vector against a predefined list of reserved SQL words.

### Usage

```
isSqlReservedWord(sqlNames, warn = FALSE)
```
### Arguments

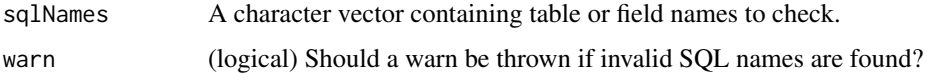

<span id="page-41-0"></span>

#### <span id="page-42-0"></span>jdbcDrivers 43

#### Value

A logical vector with length equal to sqlNames that is TRUE for each name that is reserved and FALSE otherwise

jdbcDrivers *How to download and use JDBC drivers for the various data platforms.*

#### Description

Below are instructions for downloading JDBC drivers for the various data platforms. Once downloaded use the pathToDriver argument in the [connect](#page-2-1) or [createConnectionDetails](#page-6-1) functions to point to the driver. Alternatively, you can set the 'DATABASECONNECTOR\_JAR\_FOLDER' environmental variable, for example in your .Renviron file (recommended).

#### SQL Server, Oracle, PostgreSQL, PDW, Spark, RedShift

Use the [downloadJdbcDrivers](#page-35-1) function to download these drivers from the OHDSI GitHub pages.

### Netezza

Read the instructions [here](https://www.ibm.com/docs/en/SSULQD_7.2.1/com.ibm.nz.datacon.doc/t_datacon_setup_JDBC.html) on how to obtain the Netezza JDBC driver.

#### **BigQuery**

Go to [Google's site](https://cloud.google.com/bigquery/docs/reference/odbc-jdbc-drivers) and download the latest JDBC driver. Unzip the file, and locate the appropriate jar files.

### Impala

Go to [Cloudera's site,](https://www.cloudera.com/downloads/connectors/impala/jdbc/2-5-5.html) pick your OS version, and click "GET IT NOW!'. Register, and you should be able to download the driver.

### **SOLite**

For SQLite we actually don't use a JDBC driver. Instead, we use the RSQLite package, which can be installed using install.packages("RSQLite").

lowLevelExecuteSql *Execute SQL code*

### Description

This function executes a single SQL statement.

### Usage

lowLevelExecuteSql(connection, sql)

### Arguments

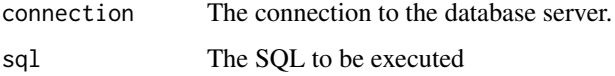

lowLevelQuerySql *Low level function for retrieving data to a data frame*

### Description

This is the equivalent of the [querySql](#page-45-1) function, except no error report is written when an error occurs.

### Usage

```
lowLevelQuerySql(
  connection,
  query,
  datesAsString = FALSE,
 integerAsNumeric = getOption("databaseConnectorIntegerAsNumeric", default = TRUE),
 integer64AsNumeric = getOption("databaseConnectorInteger64AsNumeric", default = TRUE)
)
```
### Arguments

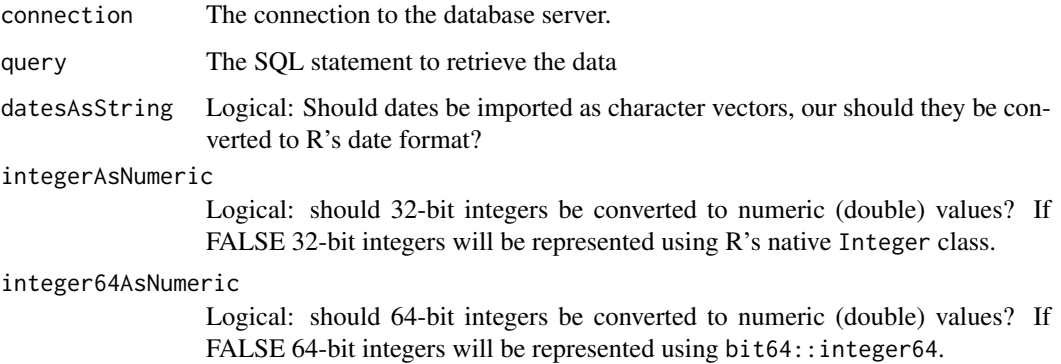

### Details

Retrieves data from the database server and stores it in a data frame. Null values in the database are converted to NA values in R.

### Value

A data frame containing the data retrieved from the server

<span id="page-43-0"></span>

<span id="page-44-0"></span>lowLevelQuerySqlToAndromeda

*Low level function for retrieving data to a local Andromeda object*

### Description

This is the equivalent of the [querySqlToAndromeda](#page-46-1) function, except no error report is written when an error occurs.

### Usage

```
lowLevelQuerySqlToAndromeda(
 connection,
  query,
 andromeda,
  andromedaTableName,
 datesAsString = FALSE,
 integerAsNumeric = getOption("databaseConnectorIntegerAsNumeric", default = TRUE),
 integer64AsNumeric = getOption("databaseConnectorInteger64AsNumeric", default = TRUE)
)
```
### Arguments

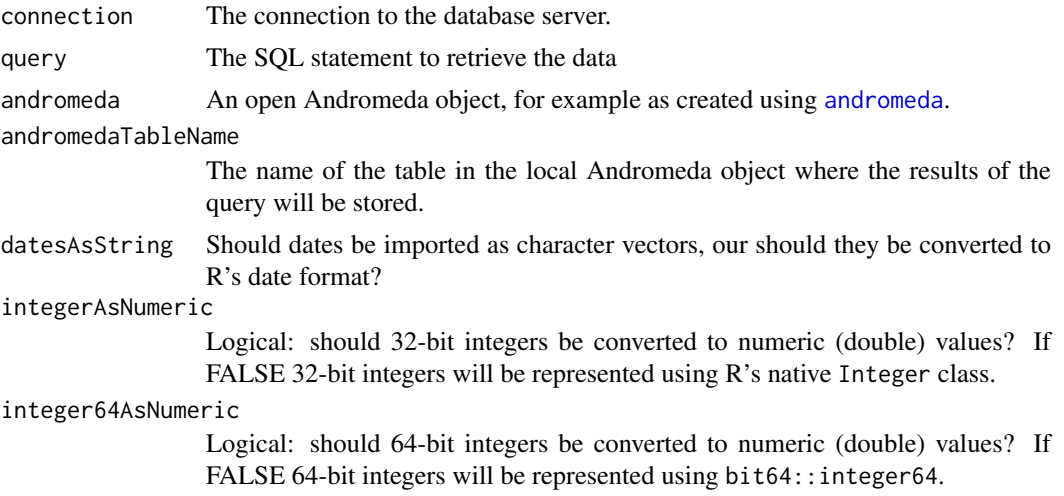

#### Details

Retrieves data from the database server and stores it in a local Andromeda object This allows very large data sets to be retrieved without running out of memory. Null values in the database are converted to NA values in R. If a table with the same name already exists in the local Andromeda object it is replaced.

### Value

Invisibly returns the andromeda. The Andromeda object will have a table added with the query results.

<span id="page-45-1"></span><span id="page-45-0"></span>

### Description

This function sends SQL to the server, and returns the results.

### Usage

```
querySql(
  connection,
  sql,
  errorReportFile = file.path(getwd(), "errorReportSql.txt"),
  snakeCaseToCamelCase = FALSE,
 integerAsNumeric = getOption("databaseConnectorIntegerAsNumeric", default = TRUE),
 integer64AsNumeric = getOption("databaseConnectorInteger64AsNumeric", default = TRUE)
)
```
### Arguments

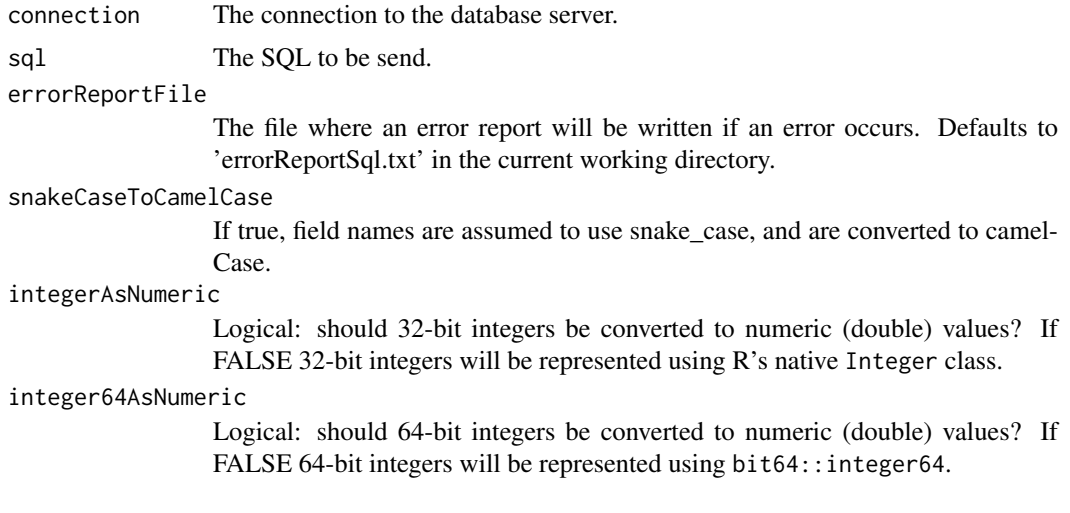

### Details

This function sends the SQL to the server and retrieves the results. If an error occurs during SQL execution, this error is written to a file to facilitate debugging. Null values in the database are converted to NA values in R.

### Value

A data frame.

### Examples

```
## Not run:
connectionDetails <- createConnectionDetails(
  dbms = "postgresql",
  server = "localhost",
```

```
user = "root",password = "blah",
  schema = "cdm_v4"
)
conn <- connect(connectionDetails)
count <- querySql(conn, "SELECT COUNT(*) FROM person")
disconnect(conn)
## End(Not run)
```
<span id="page-46-1"></span>querySqlToAndromeda *Retrieves data to a local Andromeda object*

### Description

This function sends SQL to the server, and returns the results in a local Andromeda object

#### Usage

```
querySqlToAndromeda(
  connection,
  sql,
  andromeda,
  andromedaTableName,
  errorReportFile = file.path(getwd(), "errorReportSql.txt"),
  snakeCaseToCamelCase = FALSE,
 integerAsNumeric = getOption("databaseConnectorIntegerAsNumeric", default = TRUE),
 integer64AsNumeric = getOption("databaseConnectorInteger64AsNumeric", default = TRUE)
\lambda
```
### Arguments

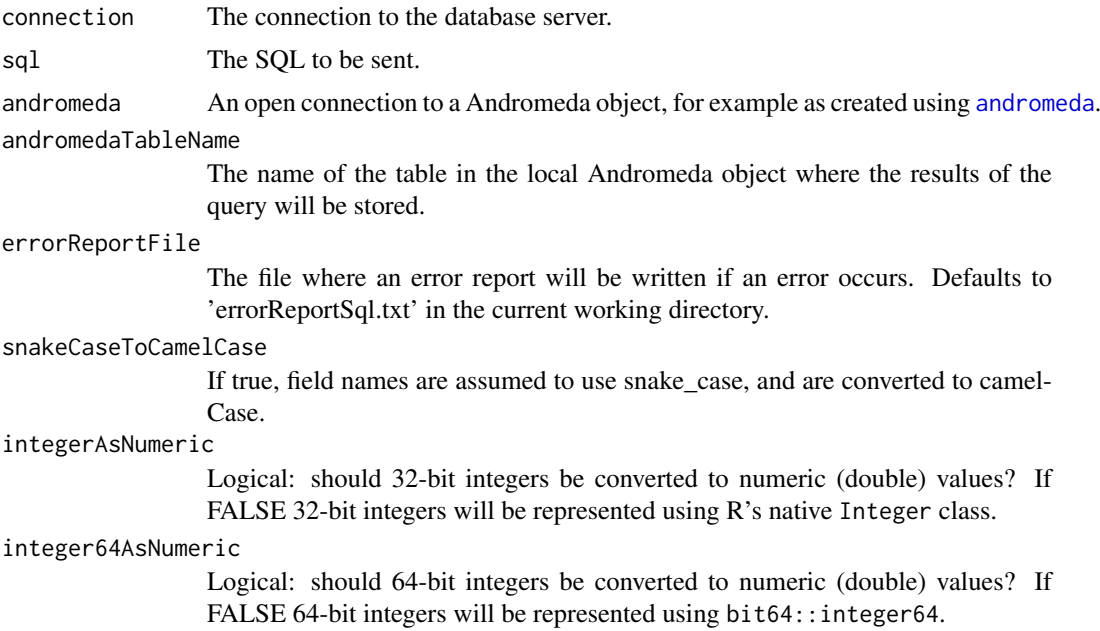

### Details

Retrieves data from the database server and stores it in a local Andromeda object. This allows very large data sets to be retrieved without running out of memory. If an error occurs during SQL execution, this error is written to a file to facilitate debugging. Null values in the database are converted to NA values in R.If a table with the same name already exists in the local Andromeda object it is replaced.

### Value

Invisibly returns the andromeda. The Andromeda object will have a table added with the query results.

### Examples

```
## Not run:
andromeda <- Andromeda::andromeda()
connectionDetails <- createConnectionDetails(
  dbms = "postgresql",
  server = "localhost",
 user = "root",
  password = "blah",
  schema = "cdm_v4")
conn <- connect(connectionDetails)
querySqlToAndromeda(
  connection = conn,
  sql = "SELECT * FROM person;",
  andromeda = andromeda,
  andromedaTableName = "foo"
\lambdadisconnect(conn)
andromeda$foo
## End(Not run)
```
renderTranslateExecuteSql

*Render, translate, execute SQL code*

### Description

This function renders, translates, and executes SQL consisting of one or more statements.

### Usage

```
renderTranslateExecuteSql(
  connection,
  sql,
 profile = FALSE,
 progressBar = TRUE,
  reportOverallTime = TRUE,
```
<span id="page-47-0"></span>

```
errorReportFile = file.path(getwd(), "errorReportSql.txt"),
runAsBatch = FALSE,
oracleTempSchema = NULL,
tempEmulationSchema = getOption("sqlRenderTempEmulationSchema"),
...
```
### Arguments

)

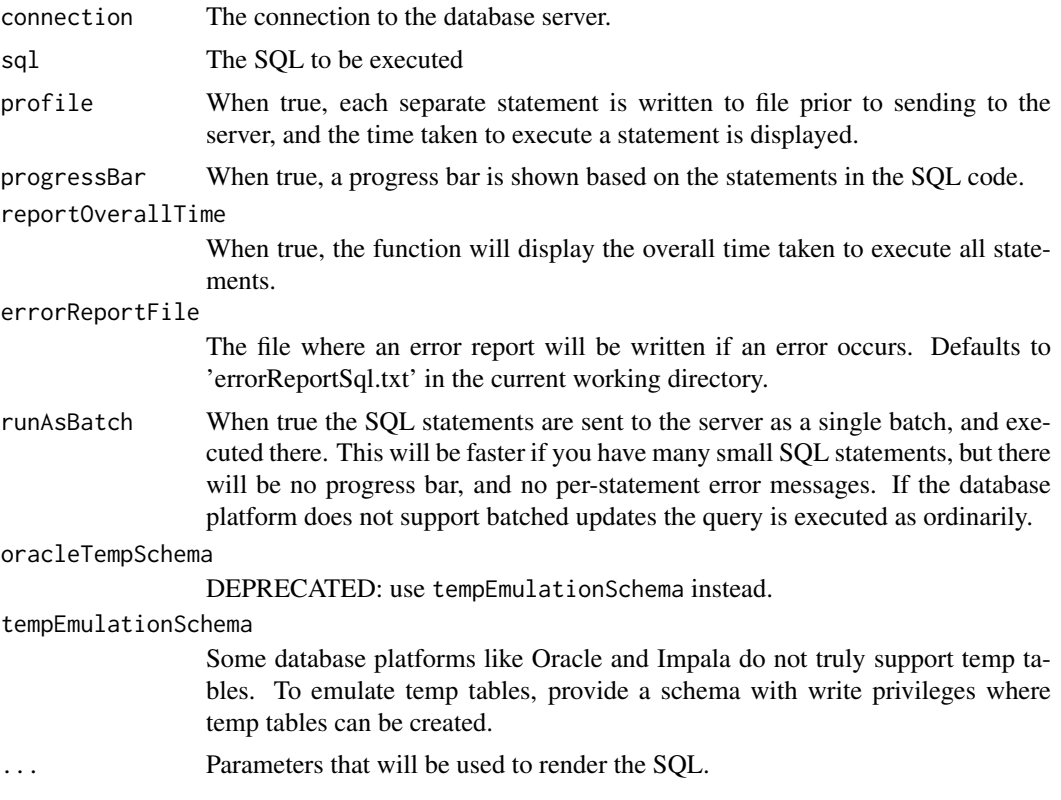

### Details

This function calls the render and translate functions in the SqlRender package before calling [executeSql](#page-36-1).

### Examples

```
## Not run:
connectionDetails <- createConnectionDetails(
  dbms = "postgresql",
  server = "localhost",
  user = "root",
 password = "blah",
  schema = "cdm_v4"
)
conn <- connect(connectionDetails)
renderTranslateExecuteSql(connection,
  sql = "SELECT * INTO #temp FROM @schema.person;",
  schema = "cdm_synpuf"
)
```
<span id="page-49-0"></span>disconnect(conn)

## End(Not run)

renderTranslateQueryApplyBatched

*Render, translate, and perform process to batches of data.*

#### Description

This function renders, and translates SQL, sends it to the server, processes the data in batches with a call back function. Note that this function should perform a row-wise operation. This is designed to work with massive data that won't fit in to memory.

The batch sizes are determined by the java virtual machine and will depend on the data.

#### Usage

```
renderTranslateQueryApplyBatched(
  connection,
  sql,
  fun,
 args = list(),
 errorReportFile = file.path(getwd(), "errorReportSql.txt"),
  snakeCaseToCamelCase = FALSE,
 tempEmulationSchema = getOption("sqlRenderTempEmulationSchema"),
 integerAsNumeric = getOption("databaseConnectorIntegerAsNumeric", default = TRUE),
 integer64AsNumeric = getOption("databaseConnectorInteger64AsNumeric", default = TRUE),
  ...
```
# )

### Arguments

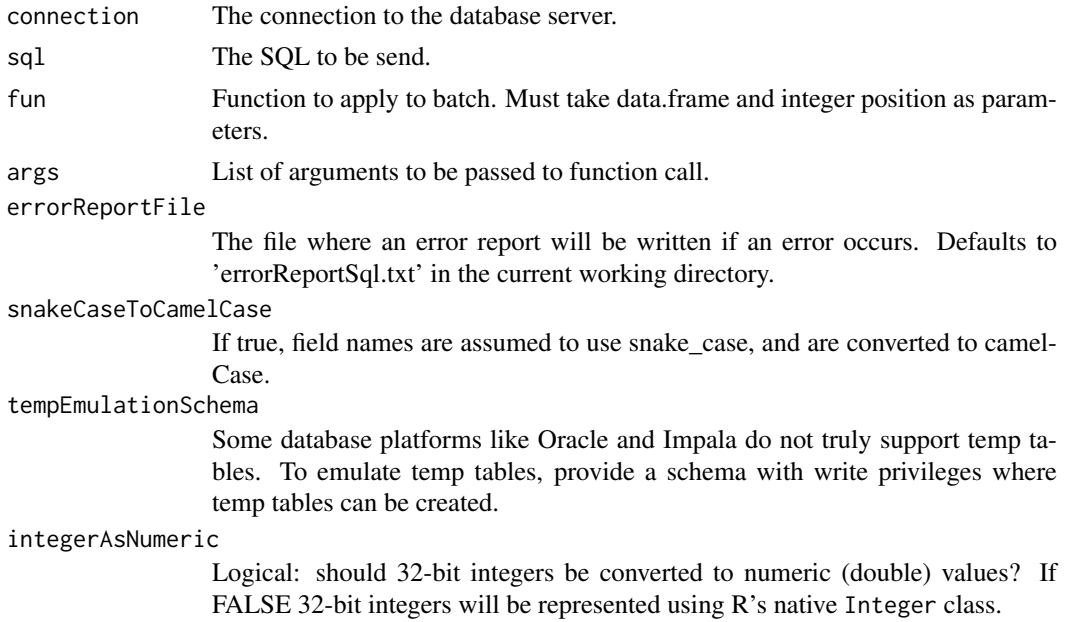

<span id="page-50-0"></span>integer64AsNumeric

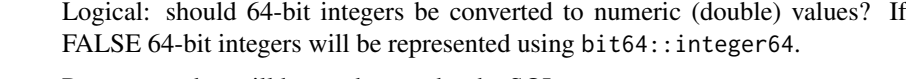

... Parameters that will be used to render the SQL.

#### Details

This function calls the render and translate functions in the SqlRender package before calling [querySql](#page-45-1).

### Value

Invisibly returns a list of outputs from each call to the provided function.

### Examples

```
## Not run:
connectionDetails <- createConnectionDetails(
  dbms = "postgresql",
  server = "localhost",
 user = "root",
 password = "blah",
  schema = "cdm_v4"\lambdaconnection <- connect(connectionDetails)
# First example: write data to a large CSV file:
filepath <- "myBigFile.csv"
writeBatchesToCsv <- function(data, position, ...) {
  write.csv(data, filepath, append = position != 1)
 return(NULL)
}
renderTranslateQueryApplyBatched(connection,
  "SELECT * FROM @schema.person;",
  schema = "cdm_synpuf",
  fun = writeBatchesToCsv
)
# Second example: write data to Andromeda
# (Alternative to querySqlToAndromeda if some local computation needs to be applied)
bigResults <- Andromeda::andromeda()
writeBatchesToAndromeda <- function(data, position, ...) {
  data$p <- EmpiricalCalibration::computeTraditionalP(data$logRr, data$logSeRr)
  if (position == 1) {
    bigResults$rrs <- data
  } else {
    Andromeda::appendToTable(bigResults$rrs, data)
  }
  return(NULL)
}
sql <- "SELECT target_id, comparator_id, log_rr, log_se_rr FROM @schema.my_results;"
renderTranslateQueryApplyBatched(connection,
  sql,
  fun = writeBatchesToAndromeda,
  schema = "my_results",
  snakeCaseToCamelCase = TRUE
```

```
\lambdadisconnect(connection)
## End(Not run)
```
renderTranslateQuerySql

*Render, translate, and query to data.frame*

### Description

This function renders, and translates SQL, sends it to the server, and returns the results as a data.frame.

### Usage

```
renderTranslateQuerySql(
  connection,
  sql,
  errorReportFile = file.path(getwd(), "errorReportSql.txt"),
  snakeCaseToCamelCase = FALSE,
  oracleTempSchema = NULL,
  tempEmulationSchema = getOption("sqlRenderTempEmulationSchema"),
 integerAsNumeric = getOption("databaseConnectorIntegerAsNumeric", default = TRUE),
 integer64AsNumeric = getOption("databaseConnectorInteger64AsNumeric", default = TRUE),
  ...
\lambda
```
### Arguments

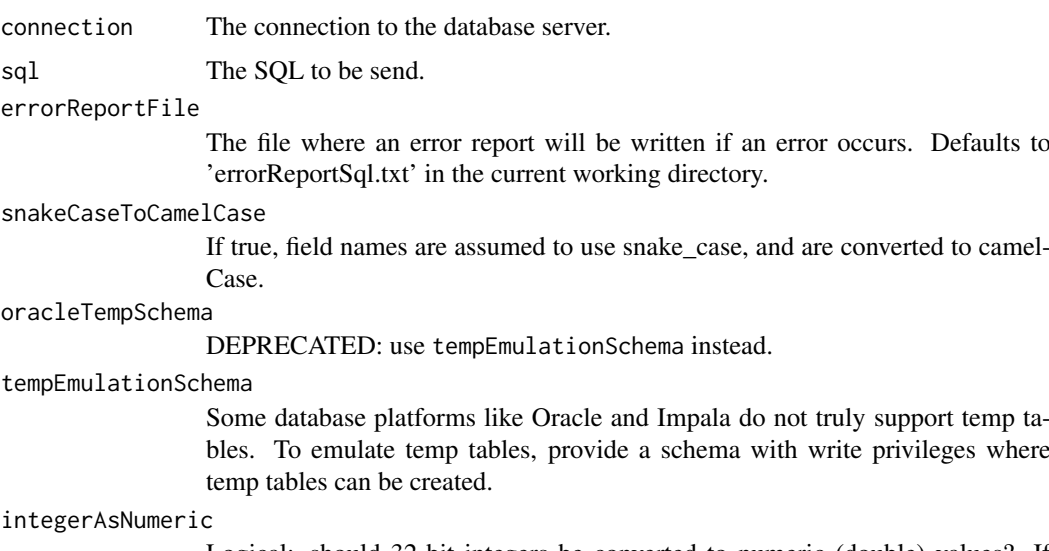

Logical: should 32-bit integers be converted to numeric (double) values? If FALSE 32-bit integers will be represented using R's native Integer class.

<span id="page-51-0"></span>

#### <span id="page-52-0"></span>integer64AsNumeric

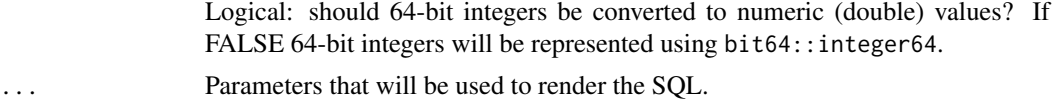

#### Details

This function calls the render and translate functions in the SqlRender package before calling [querySql](#page-45-1).

#### Value

A data frame.

#### Examples

```
## Not run:
connectionDetails <- createConnectionDetails(
  dbms = "postgresql",
 server = "localhost",
 user = "root",
 password = "blah",
 schema = "cdm_v4"
)
conn <- connect(connectionDetails)
persons <- renderTranslatequerySql(conn,
  sql = "SELECT TOP 10 * FROM @schema.person",
 schema = "cdm_synpuf"
\lambdadisconnect(conn)
## End(Not run)
```
renderTranslateQuerySqlToAndromeda

*Render, translate, and query to local Andromeda*

### Description

This function renders, and translates SQL, sends it to the server, and returns the results as an ffdf object

### Usage

```
renderTranslateQuerySqlToAndromeda(
 connection,
 sql,
 andromeda,
 andromedaTableName,
 errorReportFile = file.path(getwd(), "errorReportSql.txt"),
 snakeCaseToCamelCase = FALSE,
 oracleTempSchema = NULL,
  tempEmulationSchema = getOption("sqlRenderTempEmulationSchema"),
```

```
integerAsNumeric = getOption("databaseConnectorIntegerAsNumeric", default = TRUE),
 integer64AsNumeric = getOption("databaseConnectorInteger64AsNumeric", default = TRUE),
  ...
)
```
### Arguments

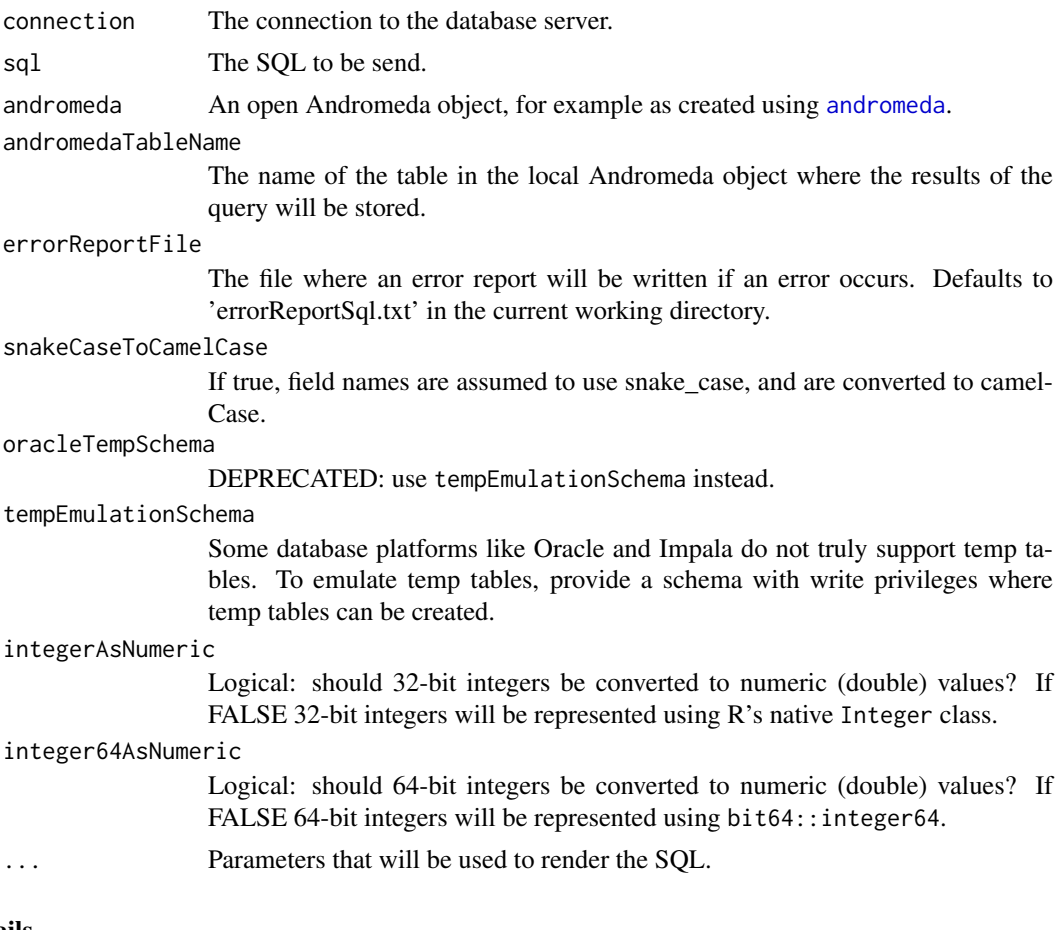

### Details

This function calls the render and translate functions in the SqlRender package before calling [querySqlToAndromeda](#page-46-1).

### Value

Invisibly returns the andromeda. The Andromeda object will have a table added with the query results.

### Examples

```
## Not run:
connectionDetails <- createConnectionDetails(
  dbms = "postgresql",
  server = "localhost",
  user = "root",
  password = "blah",
  schema = "cdm_v4"
```
<span id="page-54-0"></span>show,DatabaseConnectorConnection-method 55

```
)
conn <- connect(connectionDetails)
renderTranslatequerySqlToAndromeda(conn,
  sql = "SELECT * FROM @schema.person",
  schema = "cdm_synpuf",
  andromeda = andromeda,
  andromedaTableName = "foo"
\lambdadisconnect(conn)
andromeda$foo
## End(Not run)
```
show,DatabaseConnectorConnection-method *Show an Object*

#### Description

Display the object, by printing, plotting or whatever suits its class. This function exists to be specialized by methods. The default method calls [showDefault](#page-0-0).

Formal methods for show will usually be invoked for automatic printing (see the details).

#### Usage

## S4 method for signature 'DatabaseConnectorConnection' show(object)

#### Arguments

object Any R object

### Details

Objects from an S4 class (a class defined by a call to [setClass](#page-0-0)) will be displayed automatically is if by a call to show. S4 objects that occur as attributes of S3 objects will also be displayed in this form; conversely, S3 objects encountered as slots in S4 objects will be printed using the S3 convention, as if by a call to [print](#page-0-0).

Methods defined for show will only be inherited by simple inheritance, since otherwise the method would not receive the complete, original object, with misleading results. See the simpleInheritanceOnly argument to [setGeneric](#page-0-0) and the discussion in [setIs](#page-0-0) for the general concept.

#### Value

show returns an invisible NULL.

### See Also

[showMethods](#page-0-0) prints all the methods for one or more functions.

<span id="page-55-0"></span>show,DatabaseConnectorDriver-method *Show an Object*

### Description

Display the object, by printing, plotting or whatever suits its class. This function exists to be specialized by methods. The default method calls [showDefault](#page-0-0).

Formal methods for show will usually be invoked for automatic printing (see the details).

### Usage

## S4 method for signature 'DatabaseConnectorDriver' show(object)

#### Arguments

object Any R object

#### Details

Objects from an S4 class (a class defined by a call to [setClass](#page-0-0)) will be displayed automatically is if by a call to show. S4 objects that occur as attributes of S3 objects will also be displayed in this form; conversely, S3 objects encountered as slots in S4 objects will be printed using the S3 convention, as if by a call to [print](#page-0-0).

Methods defined for show will only be inherited by simple inheritance, since otherwise the method would not receive the complete, original object, with misleading results. See the simpleInheritanceOnly argument to [setGeneric](#page-0-0) and the discussion in [setIs](#page-0-0) for the general concept.

### Value

show returns an invisible NULL.

#### See Also

[showMethods](#page-0-0) prints all the methods for one or more functions.

# <span id="page-56-0"></span>Index

andromeda, *[45](#page-44-0)*, *[47](#page-46-0)*, *[54](#page-53-0)* character, *[26,](#page-25-0) [27](#page-26-0)* connect, [3,](#page-2-0) *[7](#page-6-0)*, *[14](#page-13-0)*, *[43](#page-42-0)* createConnectionDetails, *[3](#page-2-0)*, [7,](#page-6-0) *[43](#page-42-0)* createZipFile, [10](#page-9-0) data.frame, *[18,](#page-17-0) [19](#page-18-0)*, *[34](#page-33-0)* DatabaseConnectorDriver, [11](#page-10-0) dbAppendTable, *[16](#page-15-0)[–19](#page-18-0)*, *[23–](#page-22-0)[25](#page-24-0)*, *[28–](#page-27-0)[32](#page-31-0)*, *[35](#page-34-0)* dbAppendTable(), *[35](#page-34-0)* dbAppendTable,DatabaseConnectorConnection,charaeth,fg+d?,fr3md4method, [11](#page-10-0) dbBind, *[13](#page-12-0)*, *[18](#page-17-0)*, *[20](#page-19-0)[–24](#page-23-0)*, *[26,](#page-25-0) [27](#page-26-0)* dbBind(), *[16](#page-15-0)* dbCanConnect, *[23,](#page-22-0) [24](#page-23-0)*, *[33](#page-32-0)* dbClearResult, *[13](#page-12-0)*, *[18](#page-17-0)*, *[20–](#page-19-0)[24](#page-23-0)*, *[26,](#page-25-0) [27](#page-26-0)* dbClearResult(), *[16](#page-15-0)*, *[18,](#page-17-0) [19](#page-18-0)*, *[23,](#page-22-0) [24](#page-23-0)*, *[30–](#page-29-0)[32](#page-31-0)* dbClearResult,DatabaseConnectorResult-method, [12](#page-11-0) dbColumnInfo, *[13](#page-12-0)*, *[18](#page-17-0)*, *[20–](#page-19-0)[24](#page-23-0)*, *[26,](#page-25-0) [27](#page-26-0)* dbColumnInfo(), *[25](#page-24-0)* dbColumnInfo,DatabaseConnectorResult-method, [13](#page-12-0) dbConnect, *[23,](#page-22-0) [24](#page-23-0)*, *[33](#page-32-0)* dbConnect(), *[11](#page-10-0)*, *[15–](#page-14-0)[17](#page-16-0)*, *[19](#page-18-0)*, *[24](#page-23-0)[–27](#page-26-0)*, *[29](#page-28-0)[–32](#page-31-0)*, *[34](#page-33-0)* dbConnect,DatabaseConnectorDriver-method, [14](#page-13-0) dbCreateTable, *[12](#page-11-0)*, *[16–](#page-15-0)[19](#page-18-0)*, *[23–](#page-22-0)[25](#page-24-0)*, *[28–](#page-27-0)[32](#page-31-0)*, *[35](#page-34-0)* dbCreateTable(), *[11](#page-10-0)*, *[35](#page-34-0)* dbCreateTable,DatabaseConnectorConnection,character,dåta.frame-method, [14](#page-13-0) dbDataType, *[12](#page-11-0)*, *[16](#page-15-0)[–19](#page-18-0)*, *[23–](#page-22-0)[25](#page-24-0)*, *[28–](#page-27-0)[33](#page-32-0)*, *[35](#page-34-0)* dbDataType(), *[15](#page-14-0)* dbDisconnect, *[12](#page-11-0)*, *[16](#page-15-0)[–19](#page-18-0)*, *[23–](#page-22-0)[25](#page-24-0)*, *[28–](#page-27-0)[32](#page-31-0)*, *[35](#page-34-0)* dbDisconnect(), *[23](#page-22-0)* dbDisconnect,DatabaseConnectorConnection-meth**obl**IsValid,DatabaseConnectorDbiConnection-method, [16](#page-15-0) dbDriver, *[23,](#page-22-0) [24](#page-23-0)* dbExecute, *[12](#page-11-0)*, *[16](#page-15-0)*, *[18,](#page-17-0) [19](#page-18-0)*, *[23–](#page-22-0)[25](#page-24-0)*, *[28–](#page-27-0)[32](#page-31-0)*, *[35](#page-34-0)* dbExecute(), *[11](#page-10-0)*, *[14](#page-13-0)*, *[19](#page-18-0)*, *[30–](#page-29-0)[32](#page-31-0)* dbExecute,DatabaseConnectorConnection,character-method, dbListFields, *[12](#page-11-0)*, *[16](#page-15-0)[–19](#page-18-0)*, *[23](#page-22-0)[–25](#page-24-0)*, *[28](#page-27-0)[–32](#page-31-0)*, *[35](#page-34-0)* [16](#page-15-0) dbExistsTable, *[12](#page-11-0)*, *[16,](#page-15-0) [17](#page-16-0)*, *[19](#page-18-0)*, *[23](#page-22-0)[–25](#page-24-0)*, *[28](#page-27-0)[–32](#page-31-0)*, *[35](#page-34-0)* dbExistsTable(), *[35](#page-34-0)* dbExistsTable.DatabaseConnectorConnection.character-method [17](#page-16-0) dbFetch, *[13](#page-12-0)*, *[20](#page-19-0)[–24](#page-23-0)*, *[26,](#page-25-0) [27](#page-26-0)* dbFetch(), *[13](#page-12-0)*, *[19](#page-18-0)[–22](#page-21-0)*, *[30,](#page-29-0) [31](#page-30-0)* dbFetch,DatabaseConnectorResult-method, [18](#page-17-0) dbGetException, *[12](#page-11-0)*, *[16](#page-15-0)[–19](#page-18-0)*, *[23](#page-22-0)[–25](#page-24-0)*, *[28](#page-27-0)[–32](#page-31-0)*, *[35](#page-34-0)* dbGetQuery, *[12](#page-11-0)*, *[16](#page-15-0)[–18](#page-17-0)*, *[23](#page-22-0)[–25](#page-24-0)*, *[28](#page-27-0)[–32](#page-31-0)*, *[35](#page-34-0)* dbGetQuery(), *[17](#page-16-0)*, *[28](#page-27-0)*, *[30](#page-29-0)[–32](#page-31-0)* dbGetQuery,DatabaseConnectorConnection,character-method [19](#page-18-0) dbGetRowCount, *[13](#page-12-0)*, *[18](#page-17-0)*, *[21](#page-20-0)[–24](#page-23-0)*, *[26,](#page-25-0) [27](#page-26-0)* dbGetRowCount,DatabaseConnectorResult-method, [20](#page-19-0) dbGetRowsAffected, *[13](#page-12-0)*, *[18](#page-17-0)*, *[20](#page-19-0)[–24](#page-23-0)*, *[26,](#page-25-0) [27](#page-26-0)* dbGetRowsAffected(), *[16](#page-15-0)*, *[32](#page-31-0)* dbGetRowsAffected,DatabaseConnectorResult-method, [20](#page-19-0) dbGetStatement, *[13](#page-12-0)*, *[18](#page-17-0)*, *[20](#page-19-0)[–24](#page-23-0)*, *[26,](#page-25-0) [27](#page-26-0)* dbGetStatement,DatabaseConnectorResult-method, [21](#page-20-0) dbHasCompleted, *[13](#page-12-0)*, *[18](#page-17-0)*, *[20,](#page-19-0) [21](#page-20-0)*, *[23,](#page-22-0) [24](#page-23-0)*, *[26,](#page-25-0) [27](#page-26-0)* dbHasCompleted,DatabaseConnectorResult-method, [22](#page-21-0) DBIConnection, *[11](#page-10-0)*, *[15](#page-14-0)[–17](#page-16-0)*, *[19](#page-18-0)*, *[22](#page-21-0)[–27](#page-26-0)*, *[29](#page-28-0)[–32](#page-31-0)*, DBIDriver, *[22,](#page-21-0) [23](#page-22-0)* DBIObject, *[22,](#page-21-0) [23](#page-22-0)* DBIResult, *[12,](#page-11-0) [13](#page-12-0)*, *[18](#page-17-0)*, *[20](#page-19-0)[–23](#page-22-0)*, *[30](#page-29-0)[–32](#page-31-0)* dbIsReadOnly, *[12,](#page-11-0) [13](#page-12-0)*, *[16](#page-15-0)[–33](#page-32-0)*, *[35](#page-34-0)* dbIsValid, *[12,](#page-11-0) [13](#page-12-0)*, *[16](#page-15-0)[–22](#page-21-0)*, *[25](#page-24-0)[–33](#page-32-0)*, *[35](#page-34-0)* [22](#page-21-0) dbIsValid,DatabaseConnectorJdbcConnection-method,  $2<sub>2</sub>$ dbListConnections, *[23,](#page-22-0) [24](#page-23-0)*, *[33](#page-32-0)* dbListFields,DatabaseConnectorConnection,character-meth

```
24
dbListObjects, 12, 16–19, 23–25, 28–32, 35
dbListResults, 12, 16–19, 23–25, 28–32, 35
dbListTables, 12, 16–19, 23–25, 28–32, 35
dbListTables,DatabaseConnectorConnection-meth\deltad\phi43
        25
dbQuoteIdentifier, 13, 18, 20–24, 27
dbQuoteIdentifier(), 11, 15, 17, 24, 27, 29,
        34
dbQuoteIdentifier,DatabaseConnectorConnection,character-method,
print, 55, 56
        26
dbQuoteLiteral, 13, 18, 20–24, 26, 27
dbQuoteString, 13, 18, 20–24, 26
dbQuoteString,DatabaseConnectorConnection,character-method,
         26
dbReadTable, 12, 16–19, 23–25, 29–32, 35
dbReadTable,DatabaseConnectorConnection,charac&edemetaosl52
        27
dbRemoveTable, 12, 16–19, 23–25, 28, 30–32,
        35
dbRemoveTable(), 35
dbRemoveTable,DatabaseConnectorConnection,character-method,
setGeneric, 55, 56
         28
dbSendQuery, 12, 16–19, 23–25, 28, 29, 32, 35
dbSendQuery(), 12, 17–23, 32
dbSendQuery,DatabaseConnectorDbiConnection,chahaw:DatabaseGonnectorDriver-method,
        30
dbSendQuery,DatabaseConnectorJdbcConnection,cbaow@teอินไทย<sub>์</sub>เกิ<u>ด</u>ี
        31
dbSendStatement, 12, 16–19, 23–25, 28–31,
        35
dbSendStatement(), 12, 16, 19–23, 30–32
dbSendStatement,DatabaseConnectorConnection,character-method,
sqlAppendTableTemplate(), 11
         32
dbUnloadDriver,DatabaseConnectorDriver-methodș<code>qlCreateTable(),14}</code>
        33
dbUnquoteIdentifier, 13, 18, 20–24, 26, 27
dbUnquoteIdentifier(), 26
dbWriteTable, 12, 16–19, 23–25, 28–32
dbWriteTable(), 25, 28
dbWriteTable,DatabaseConnectorConnection,character,data.frame-method,
        34
disconnect, 35
downloadJdbcDrivers, 4, 7, 36, 43
dropEmulatedTempTables, 37
executeSql, 37, 49
existsTable, 38
getAvailableJavaHeapSpace, 39
getTableNames, 40
                                                  Id(), 11, 15, 17, 24, 27, 29, 34
                                                  insertTable, 40
                                                  isSqlReservedWord, 42
                                                  lowLevelExecuteSql, 43
                                                  lowLevelQuerySql, 44
                                                  lowLevelQuerySqlToAndromeda, 45
                                                  querySql, 44, 46, 51, 53
                                                  querySqlToAndromeda, 45, 47, 54
                                                  renderTranslateExecuteSql, 48
                                                  renderTranslateQueryApplyBatched, 50
                                                  renderTranslateQuerySqlToAndromeda, 53
                                                  rownames, 28
                                                  setClass, 55, 56
                                                  setIs, 55, 56
                                                  show,DatabaseConnectorConnection-method,
                                                           55
                                                           56
                                                  showMethods, 55, 56
                                                  SQL, 26, 27
                                                  SQL(), 11, 15, 17, 24, 28, 29, 34
                                                  sqlAppendTable(), 11
                                                  sqlColumnToRownames(), 28
                                                  sqlRownamesToColumn(), 12, 15
```
Id, *[26](#page-25-0)*